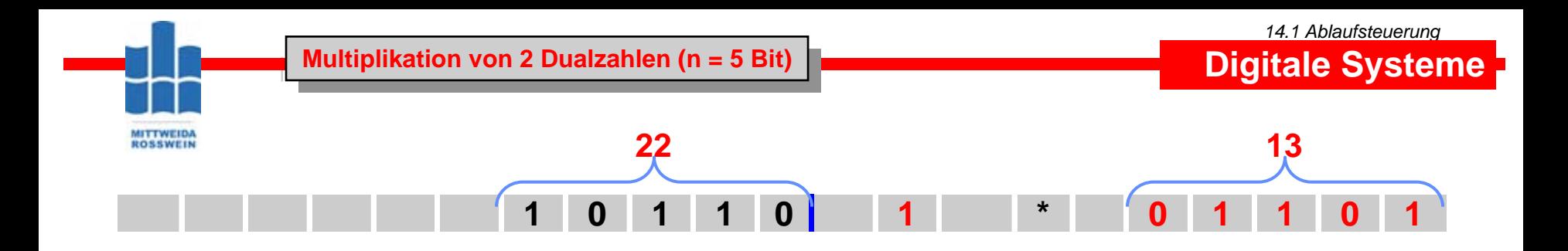

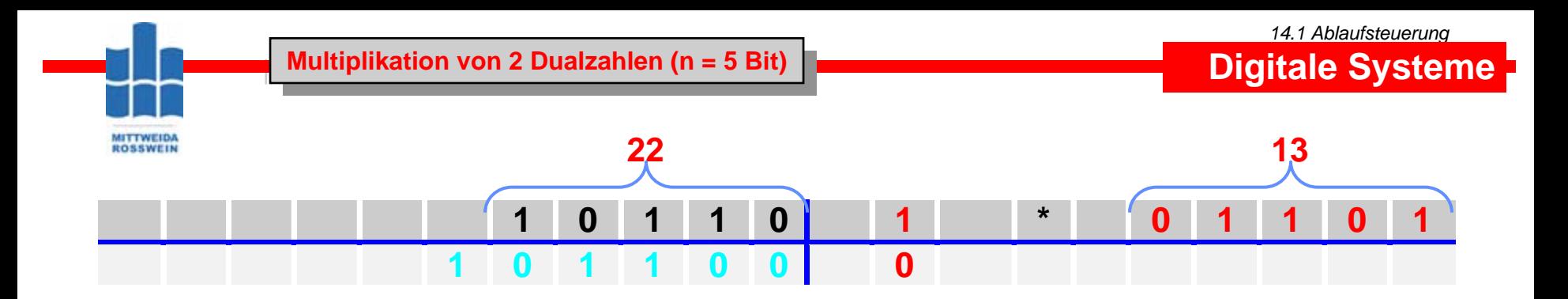

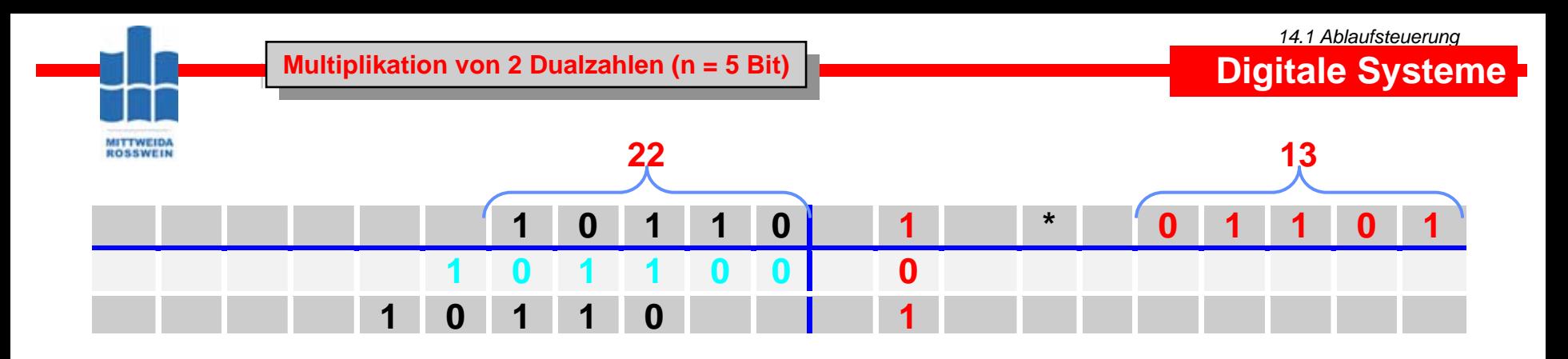

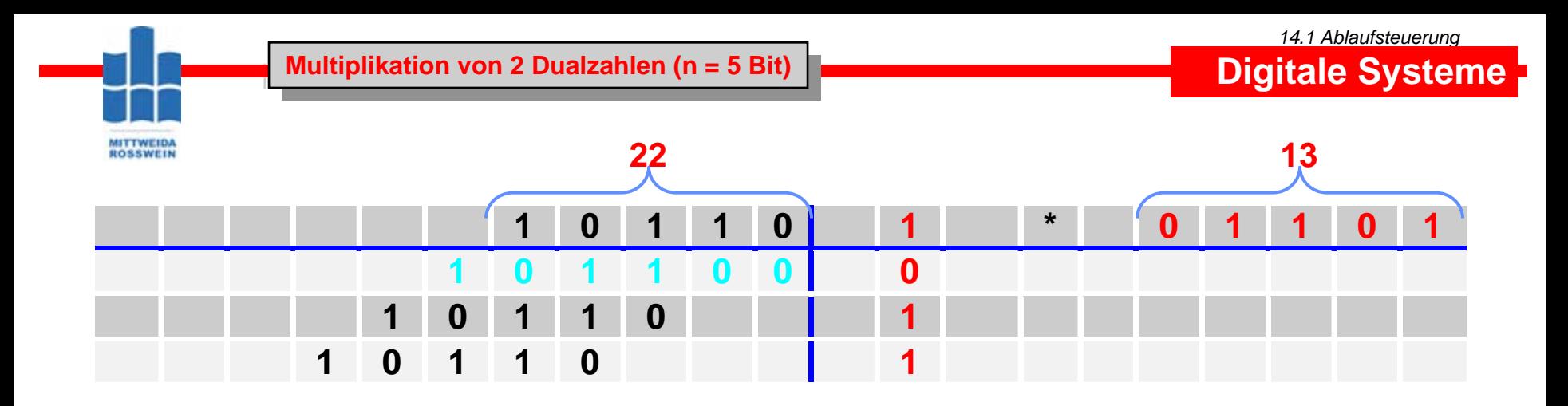

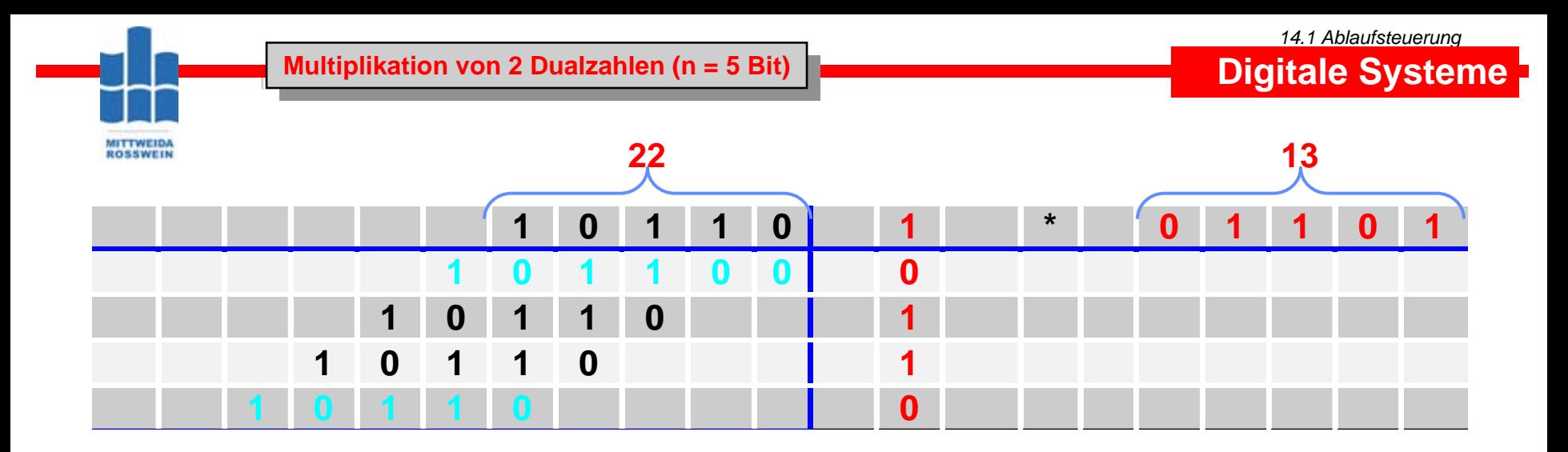

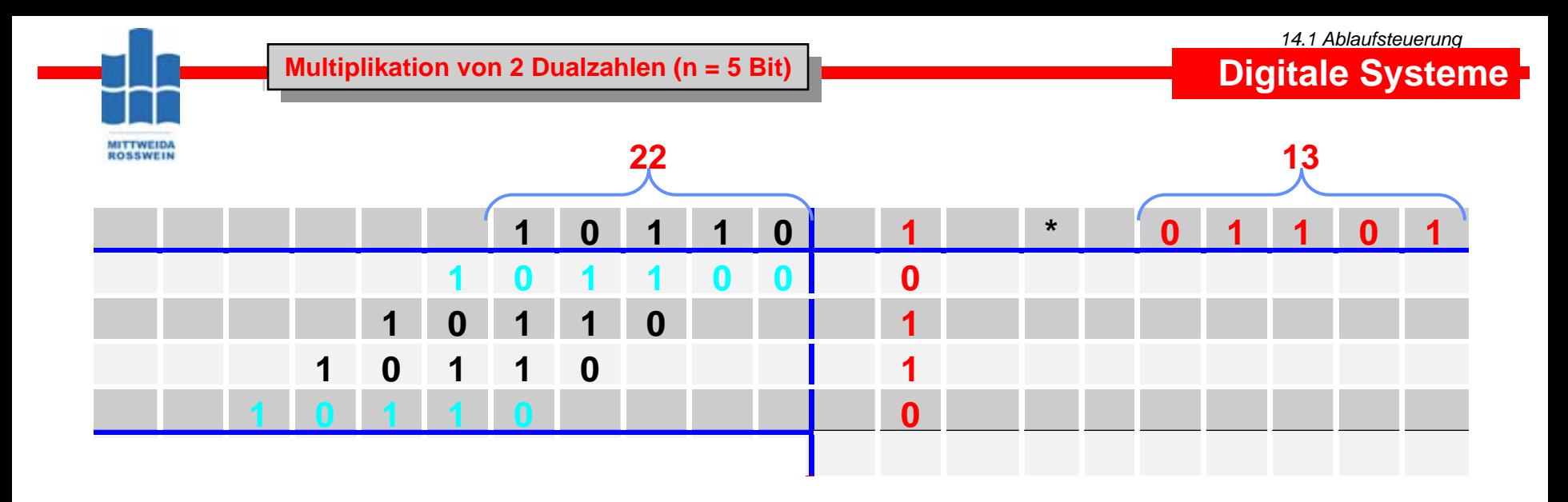

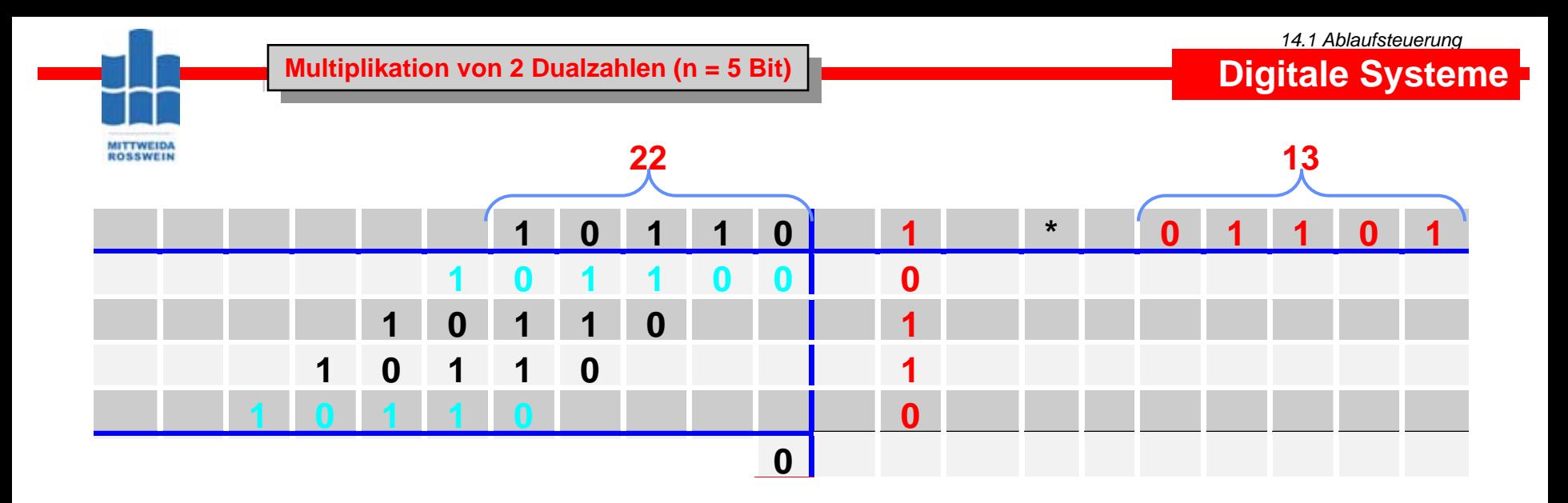

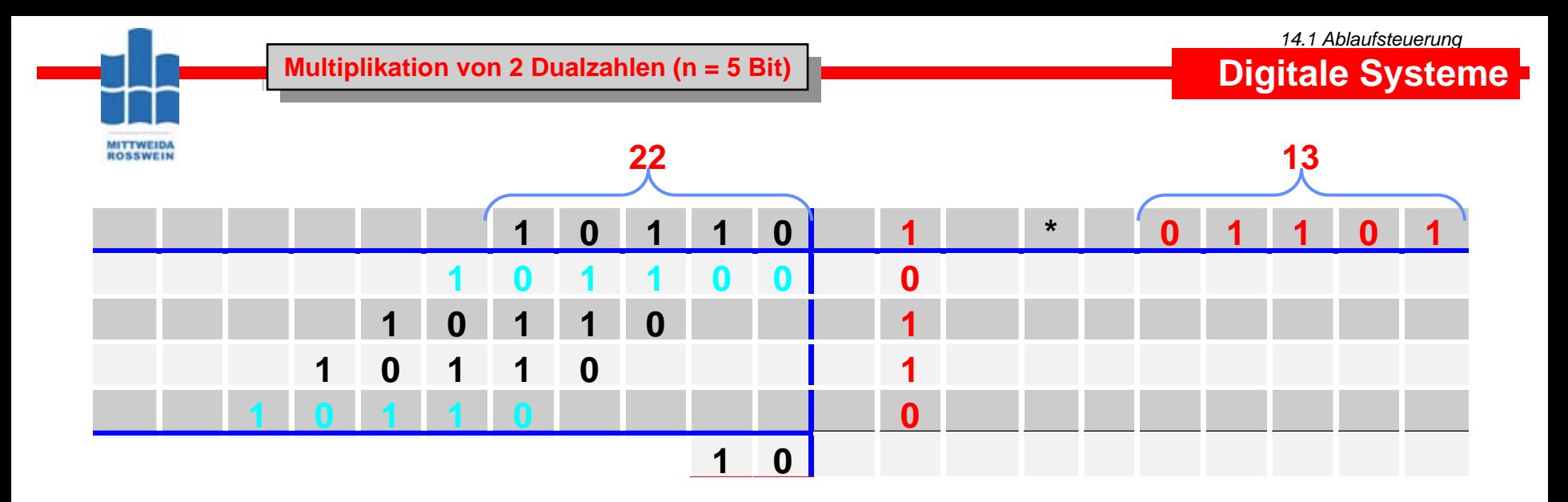

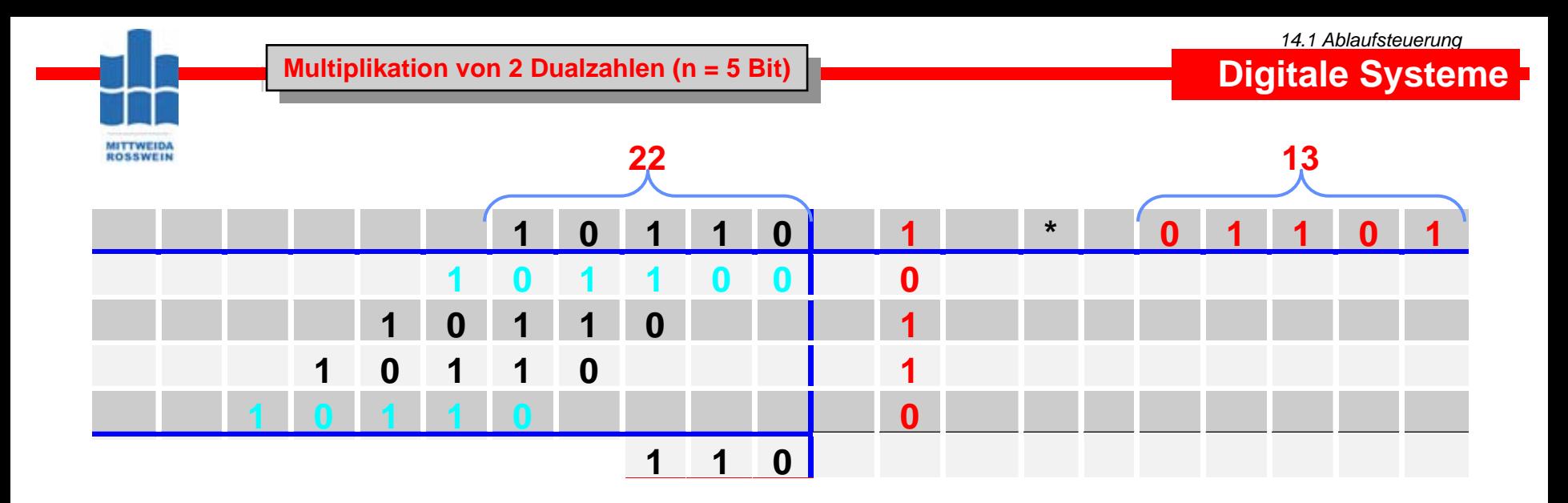

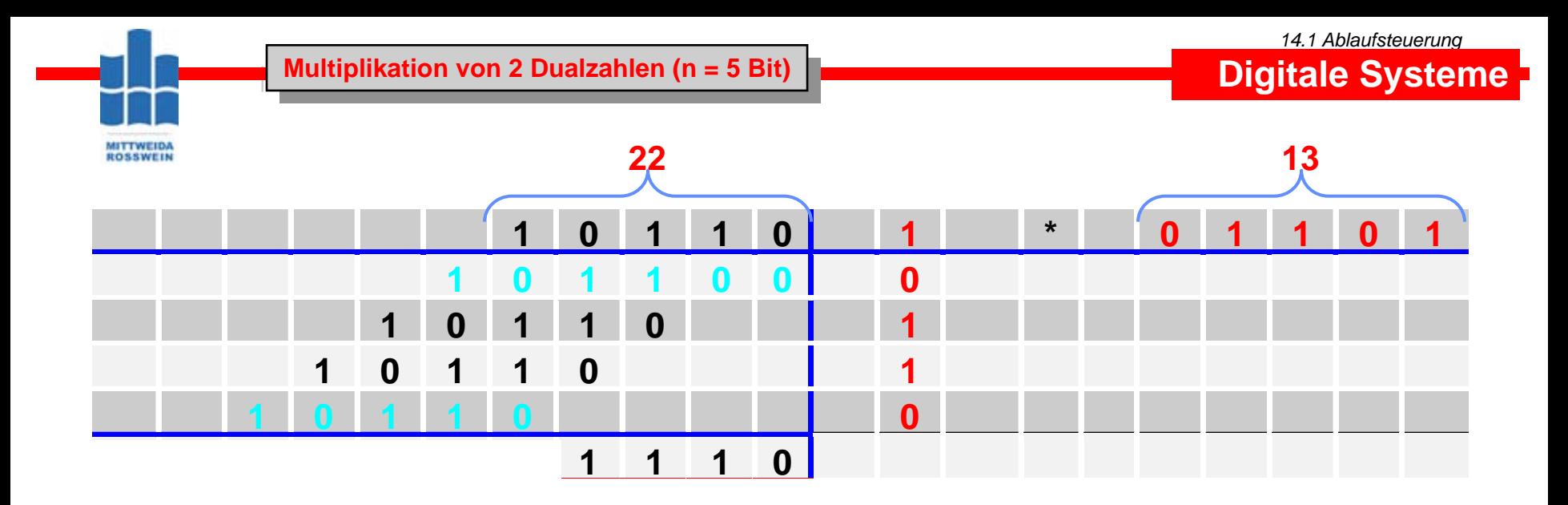

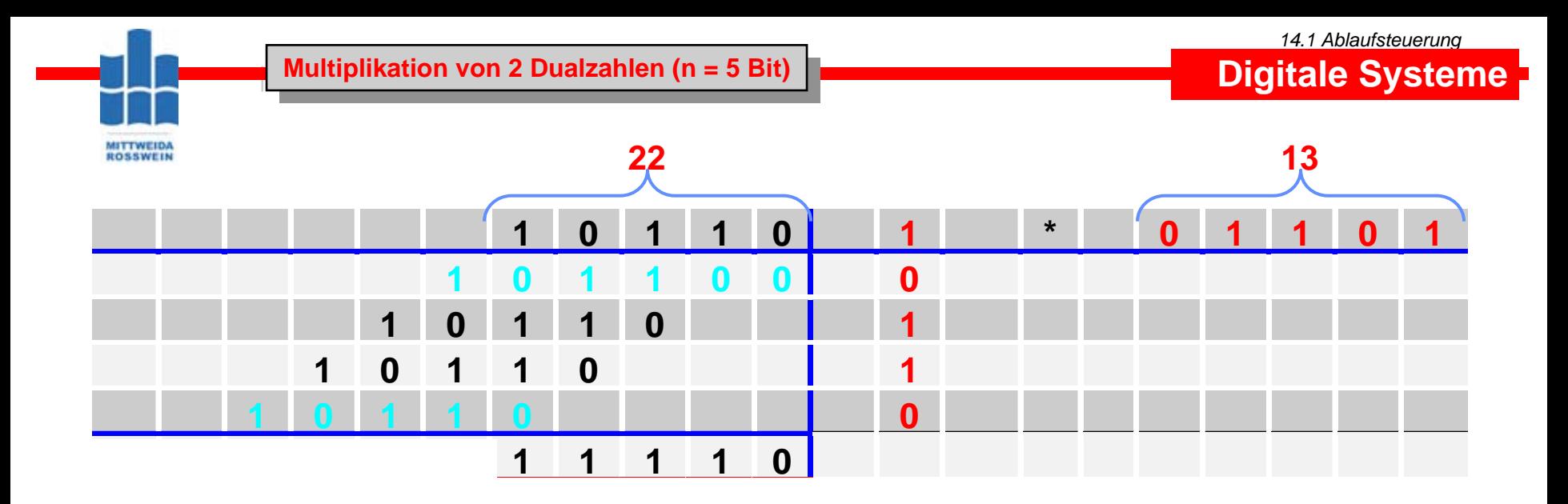

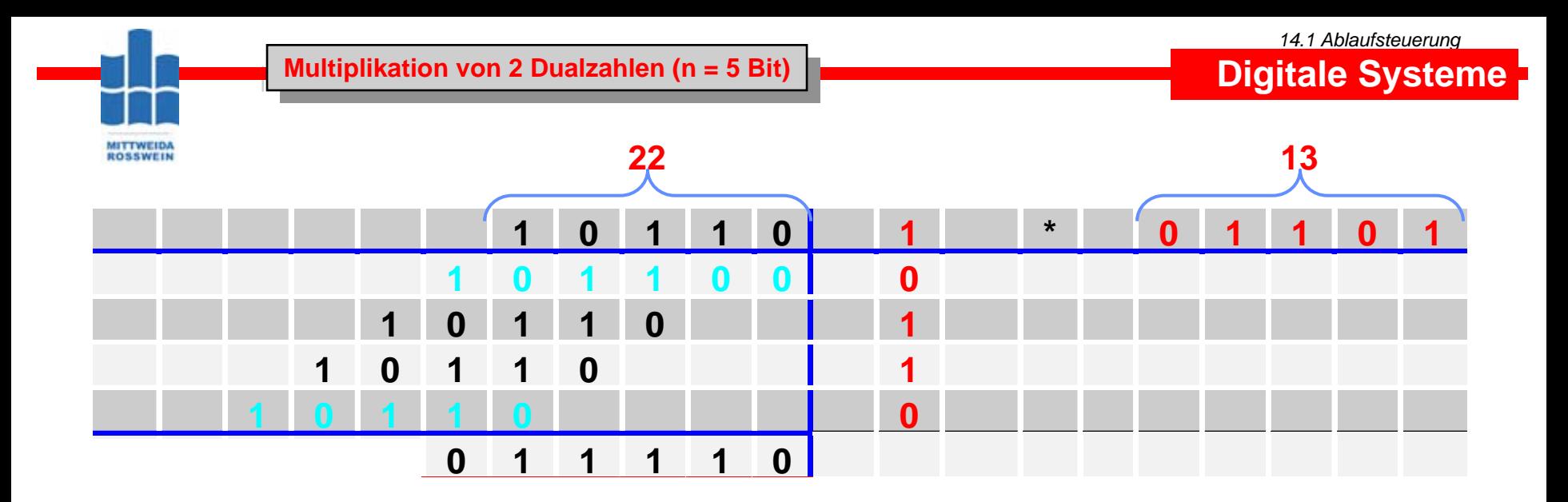

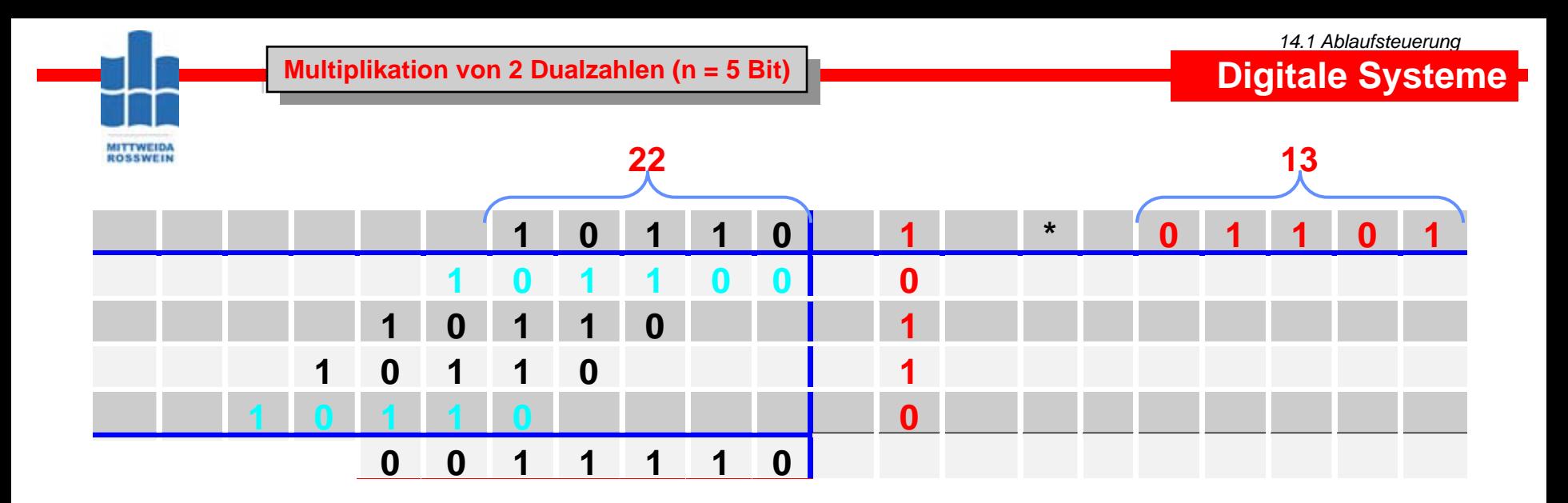

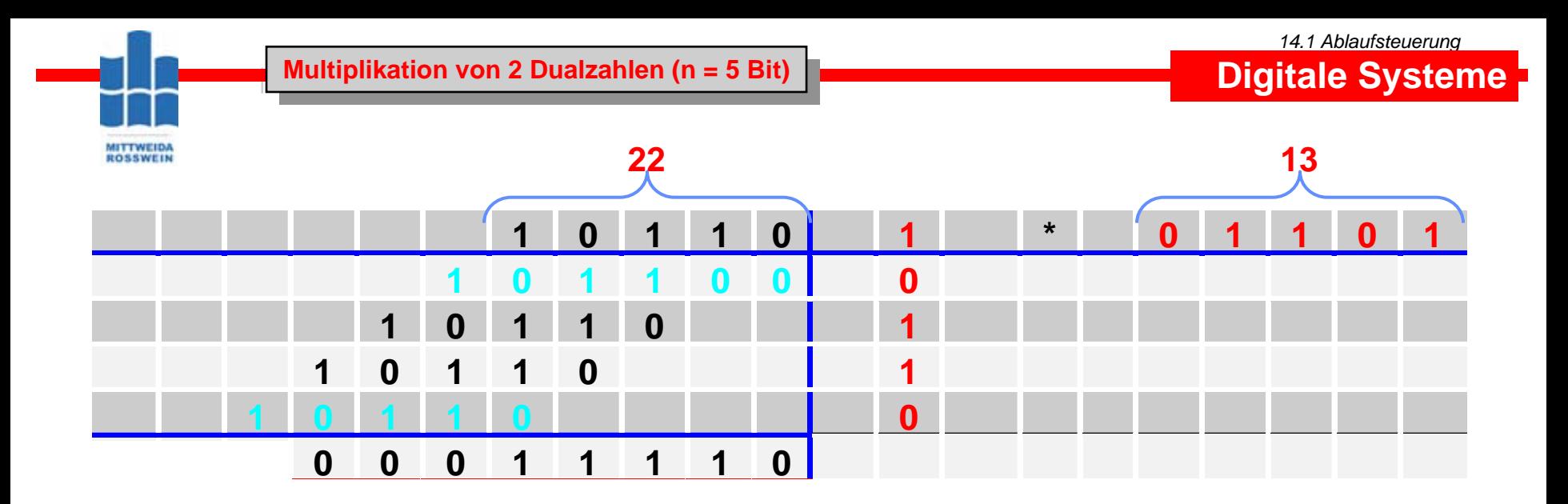

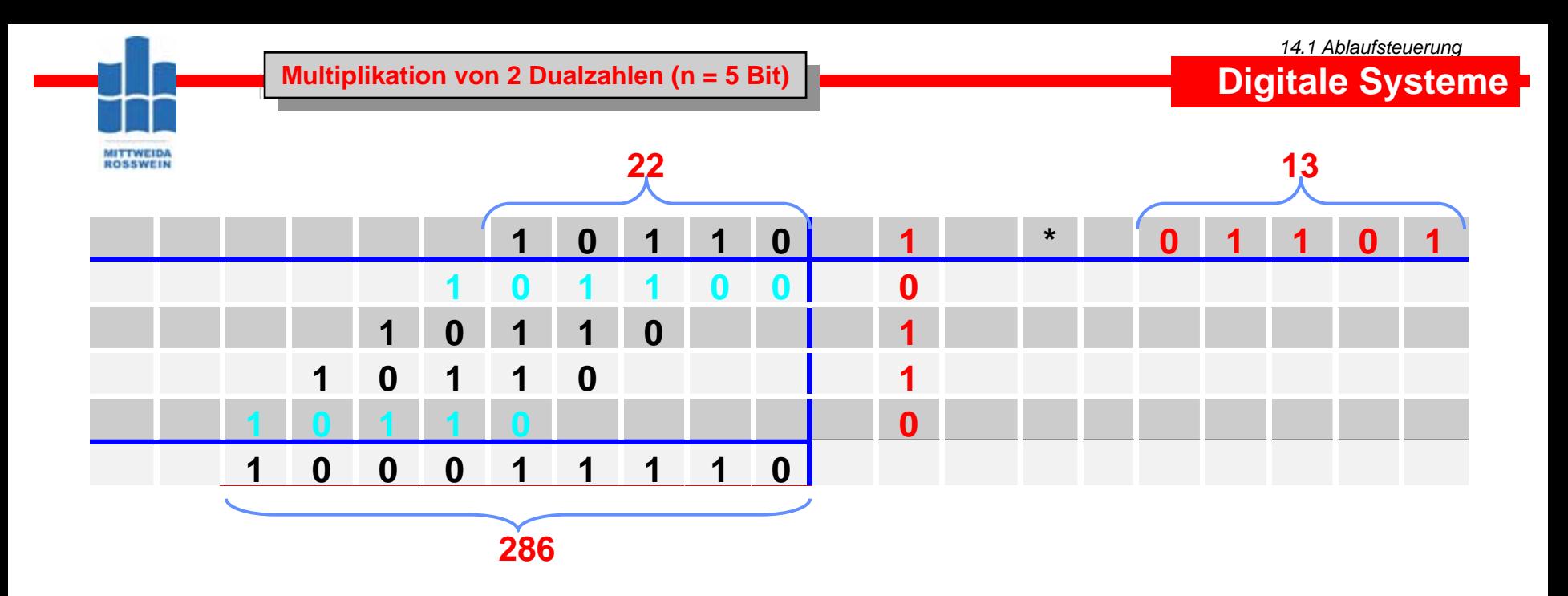

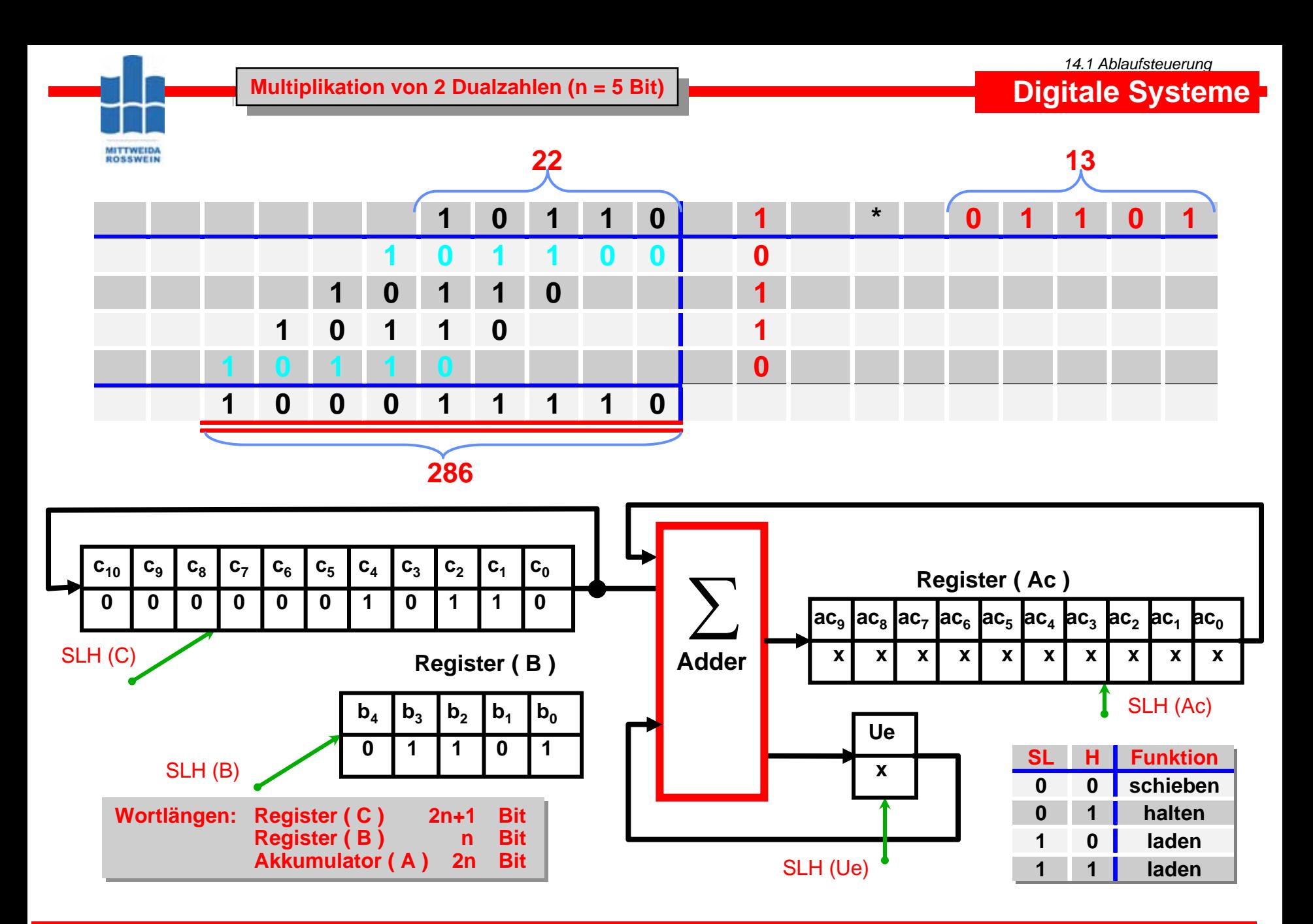

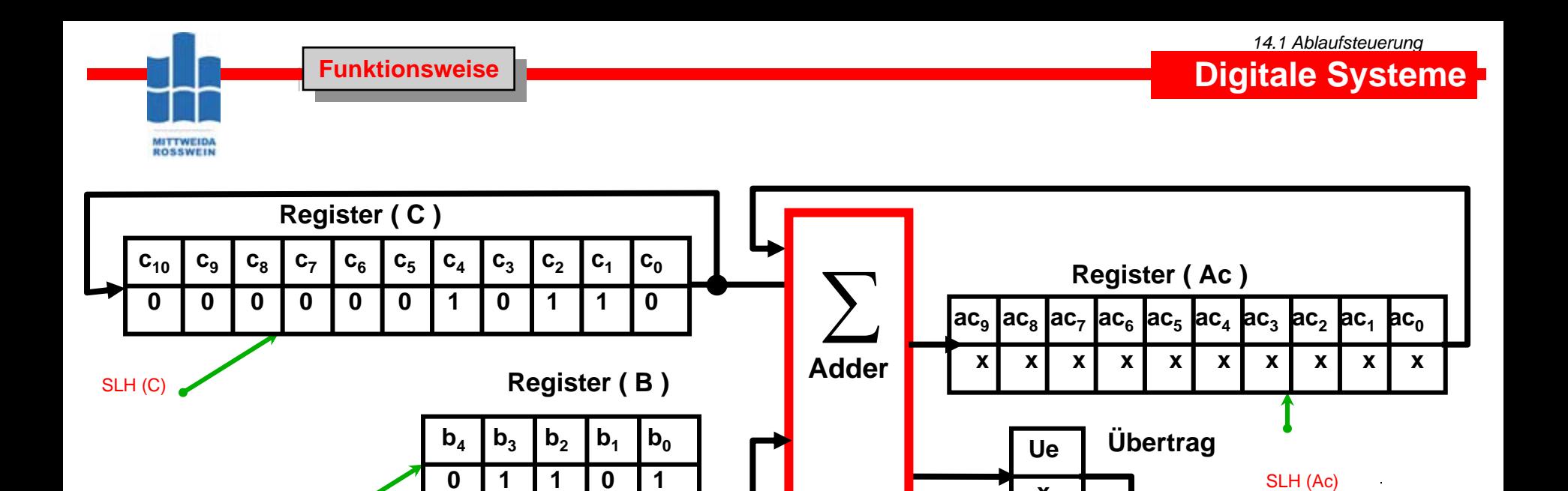

SLH (B)  $\qquad \qquad$ 

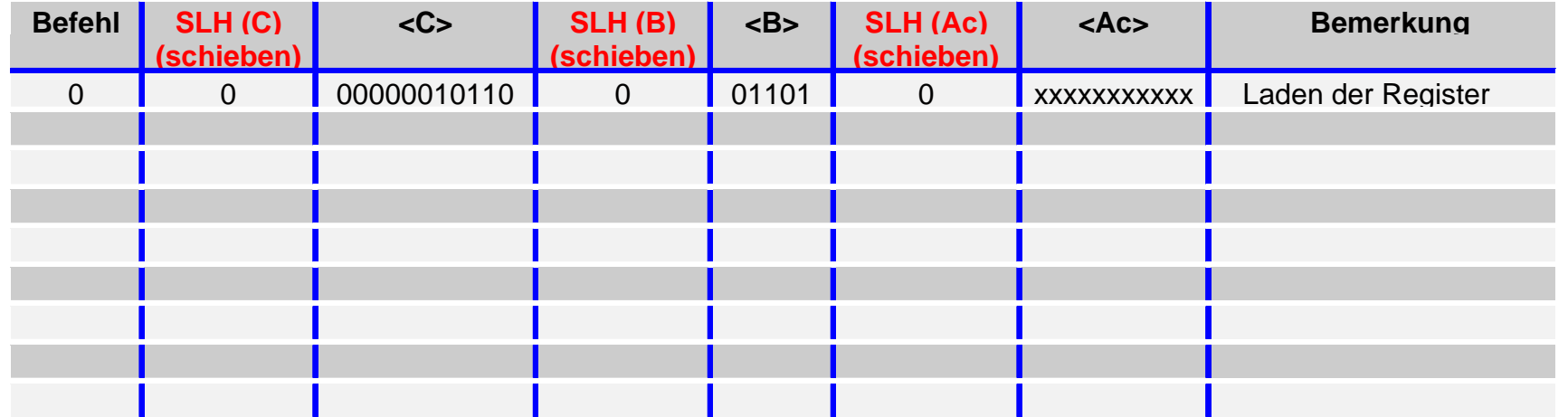

SLH (Ue)

**x**

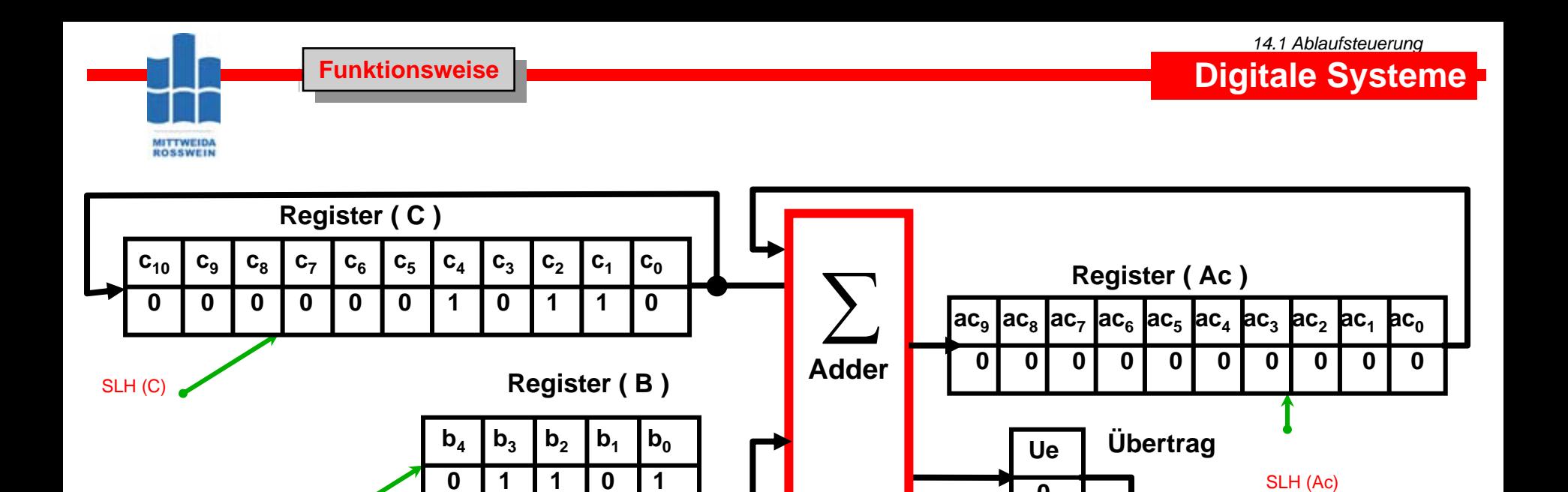

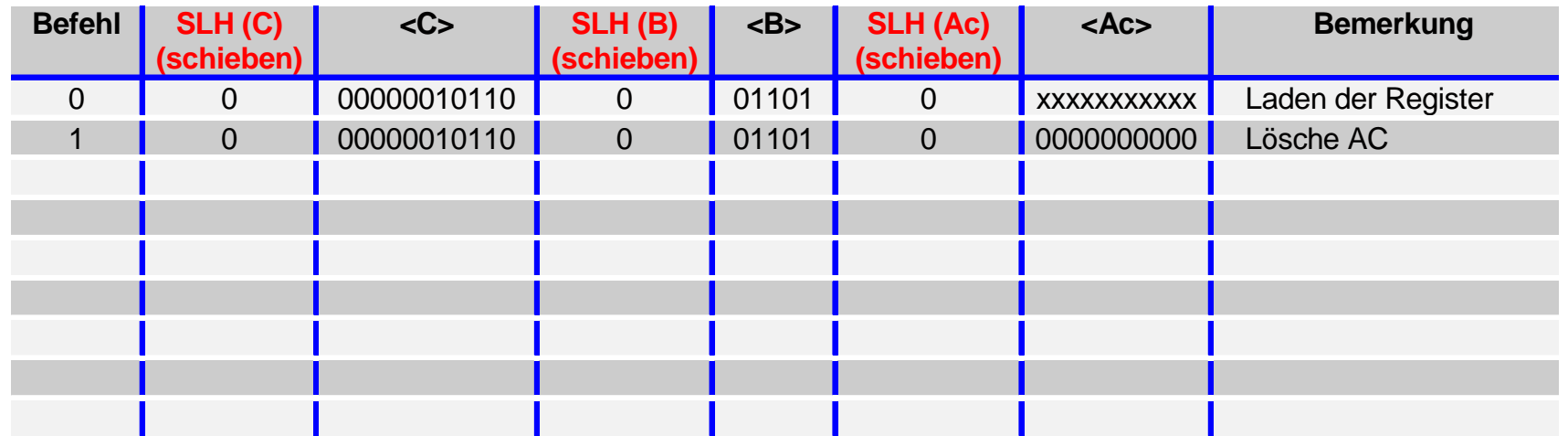

SLH (Ue)

**0**

SLH (B)

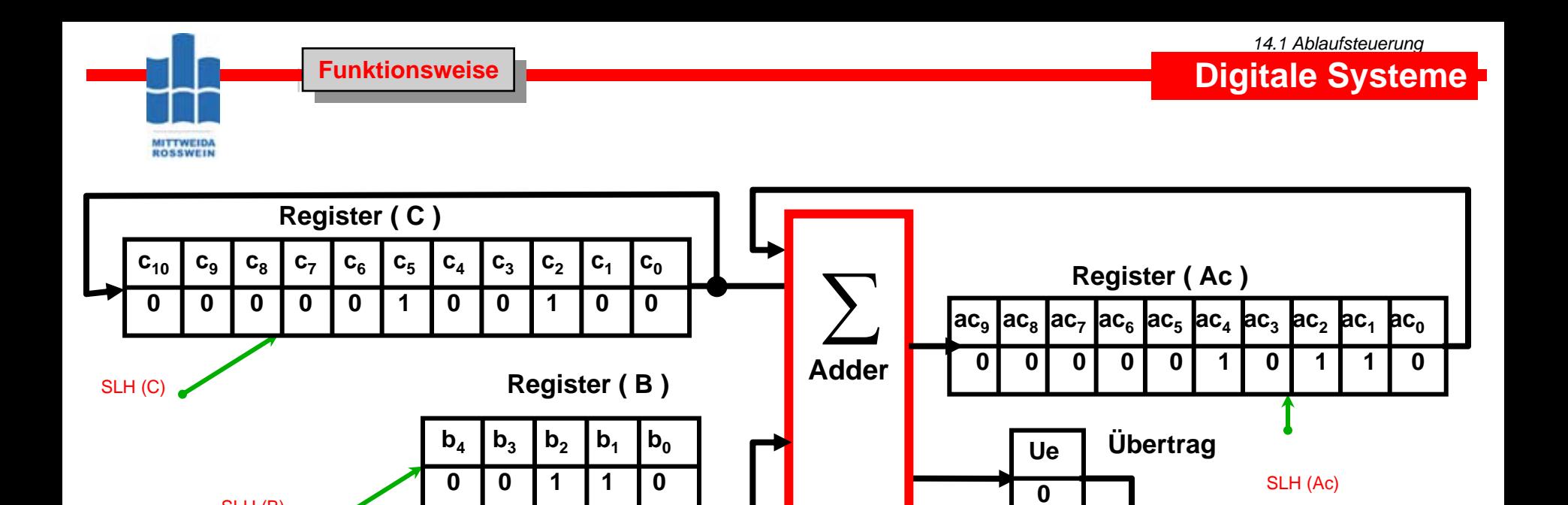

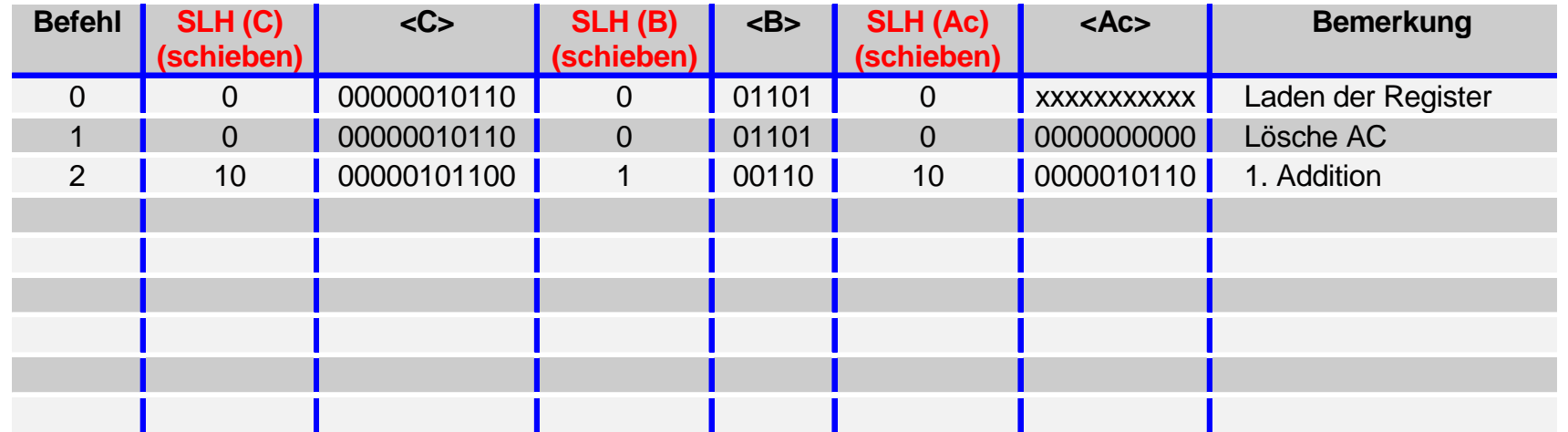

SLH (Ue)

SLH (B)

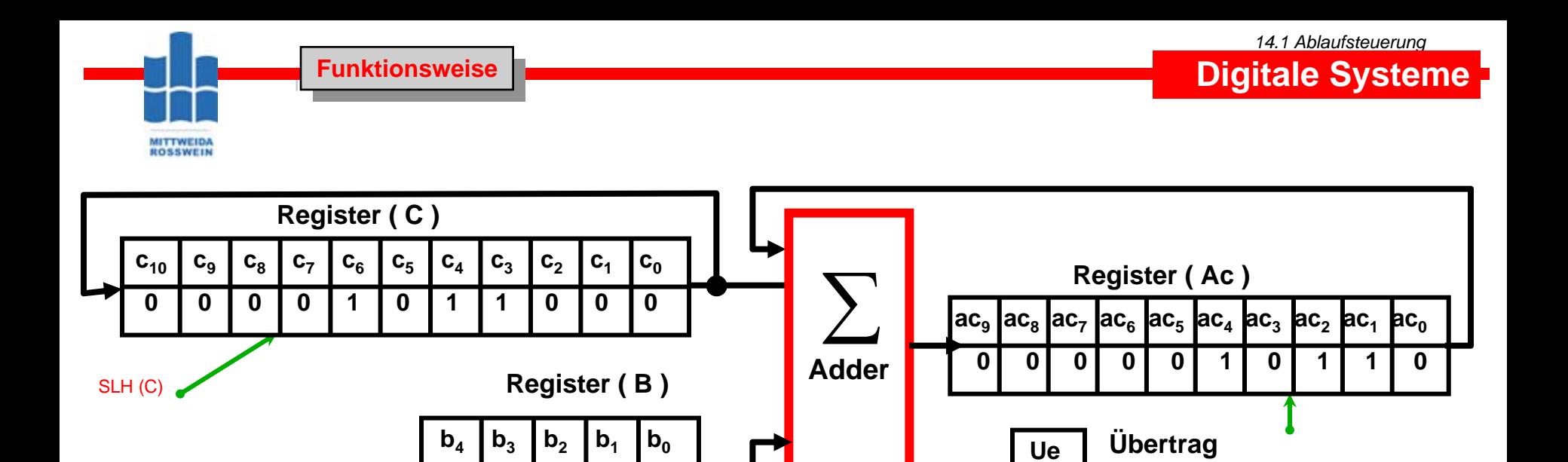

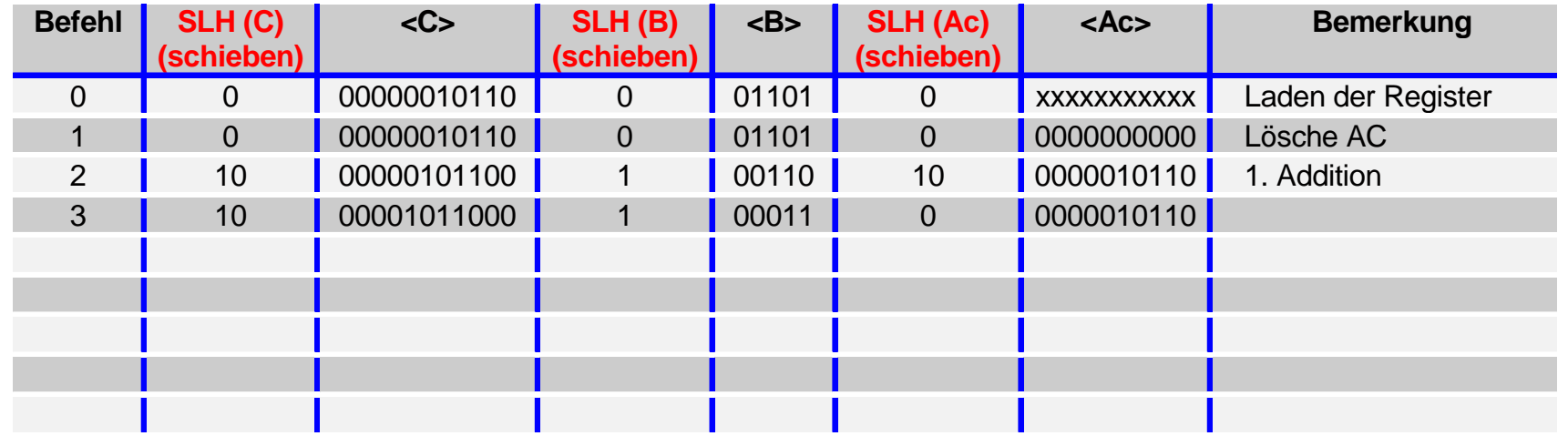

SLH (Ue)

**0**

SLH (Ac)

**HS Mittweida Fakultät Informationstechnik & Elektrotechnik Lehrgruppe Digitaltechnik Prof.Dr.-Ing.habil. Pfahlbusch 20**

SLH (B)

**0**

**0**

**0**

**1**

**1**

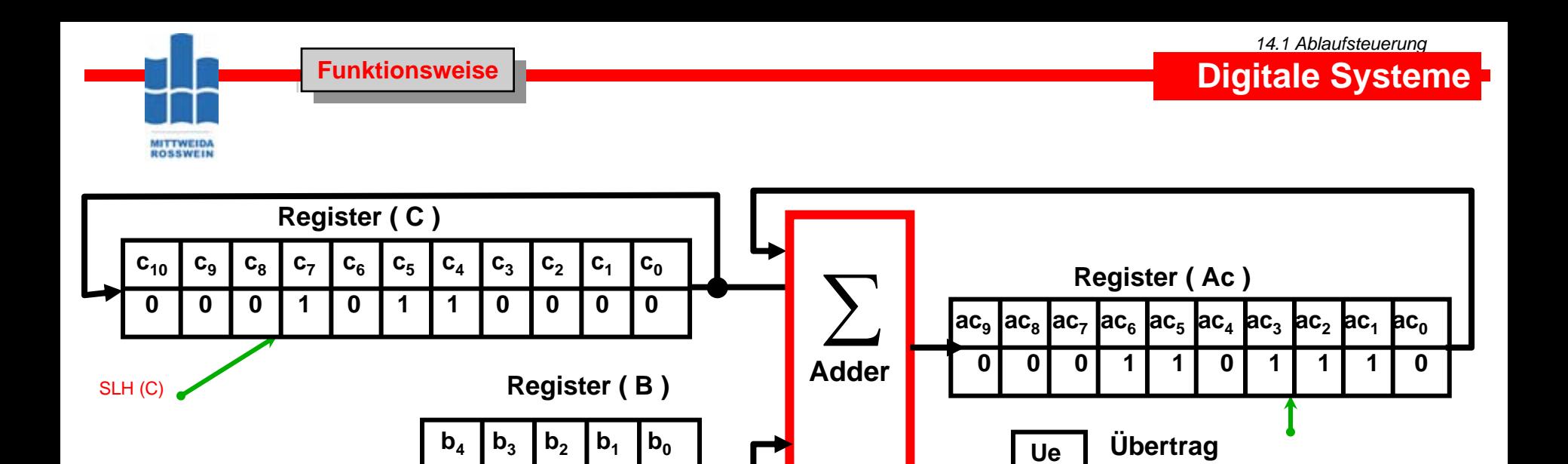

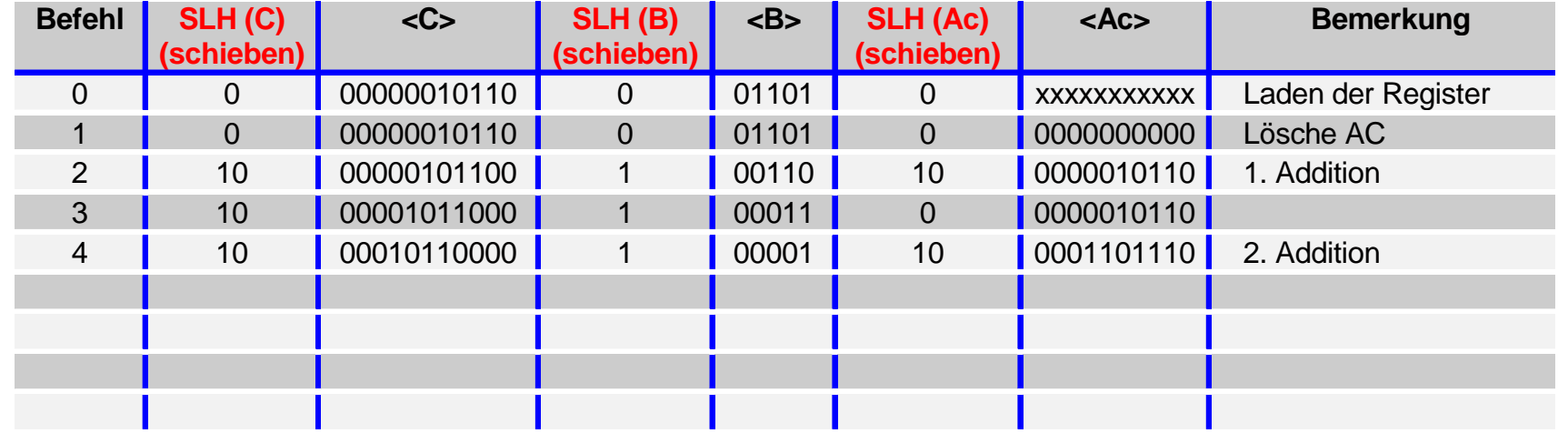

**0**

**0**

**0**

**0**

**1**

SLH (Ue)

**0**

SLH (Ac)

SLH (B)

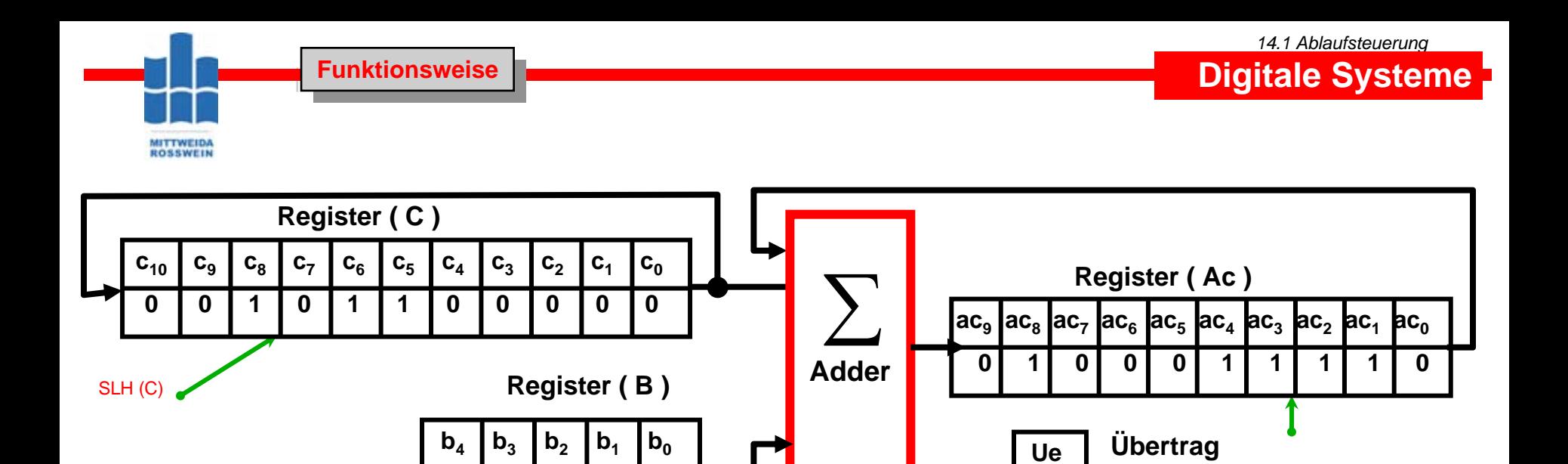

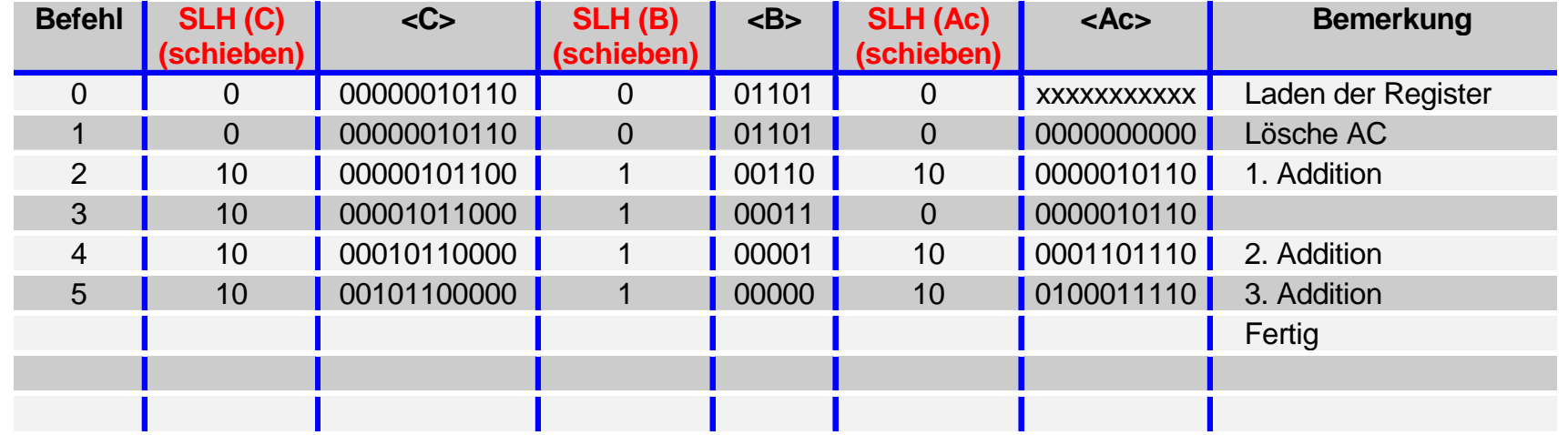

SLH (B)

**0**

**0**

**0**

**0**

**0**

SLH (Ue)

**0**

SLH (Ac)

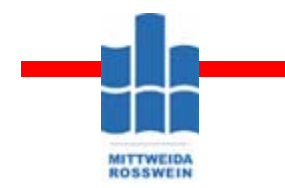

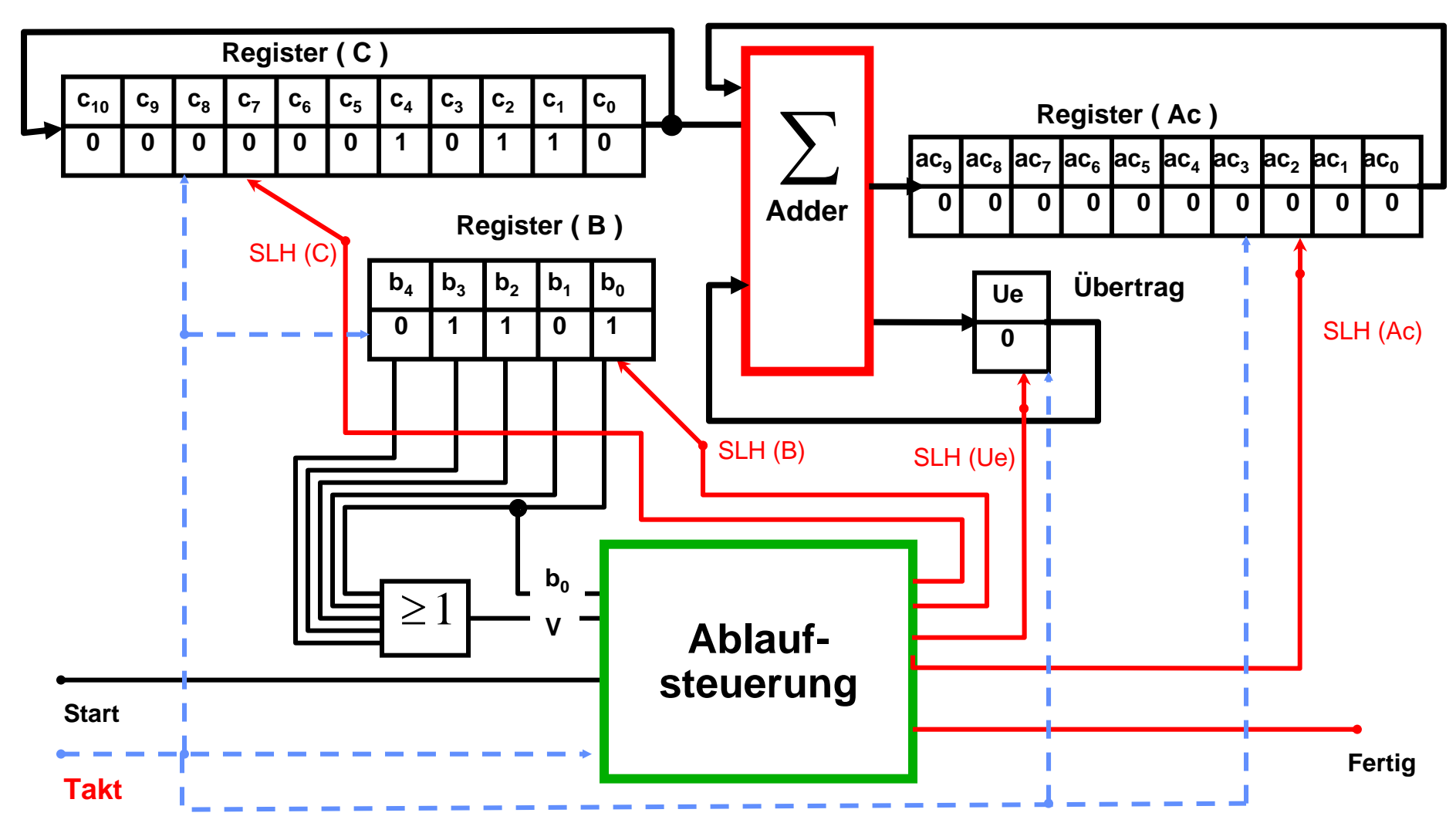

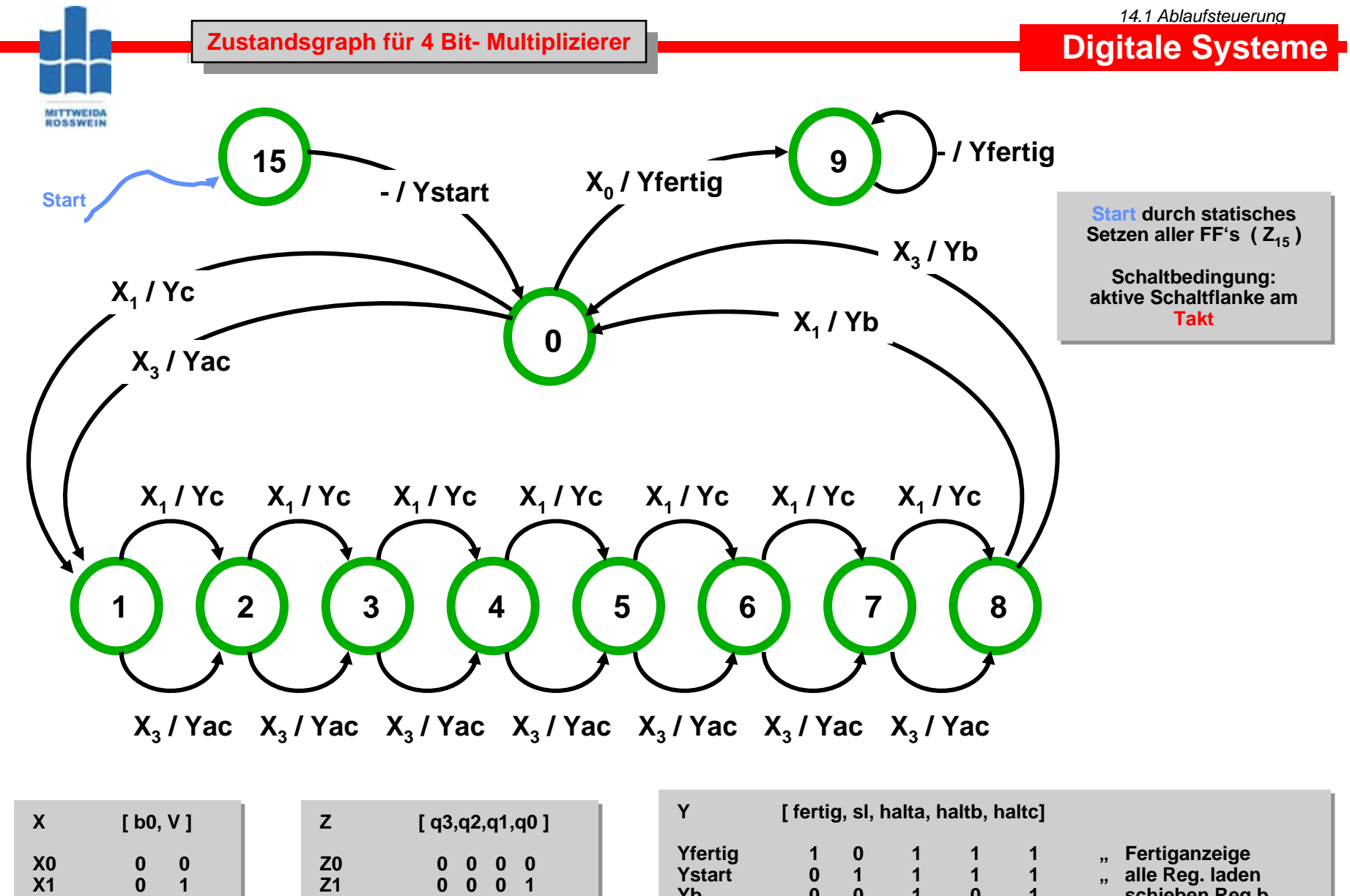

- Yb 0 0 1 0 1 ,, schieben Reg b
- Yc 0 0 1 1 0 "schieben Regic
- Yac  $0\quad 0\quad 0\quad 1\quad 0\quad ,\text{ schieben Reg a+c}$

**X1 0 1 X2 1 0 X3 1 1 X3 1 1**

**X2 1 0** 

**HS Mittweida Fakultät Informationstechnik & Elektrotechnik Lehrgruppe Digitaltechnik Prof.Dr.-Ing.habil. Pfahlbusch 24**

**:: Z15 1 1 1 1 Z15 1 1 1 1::** 

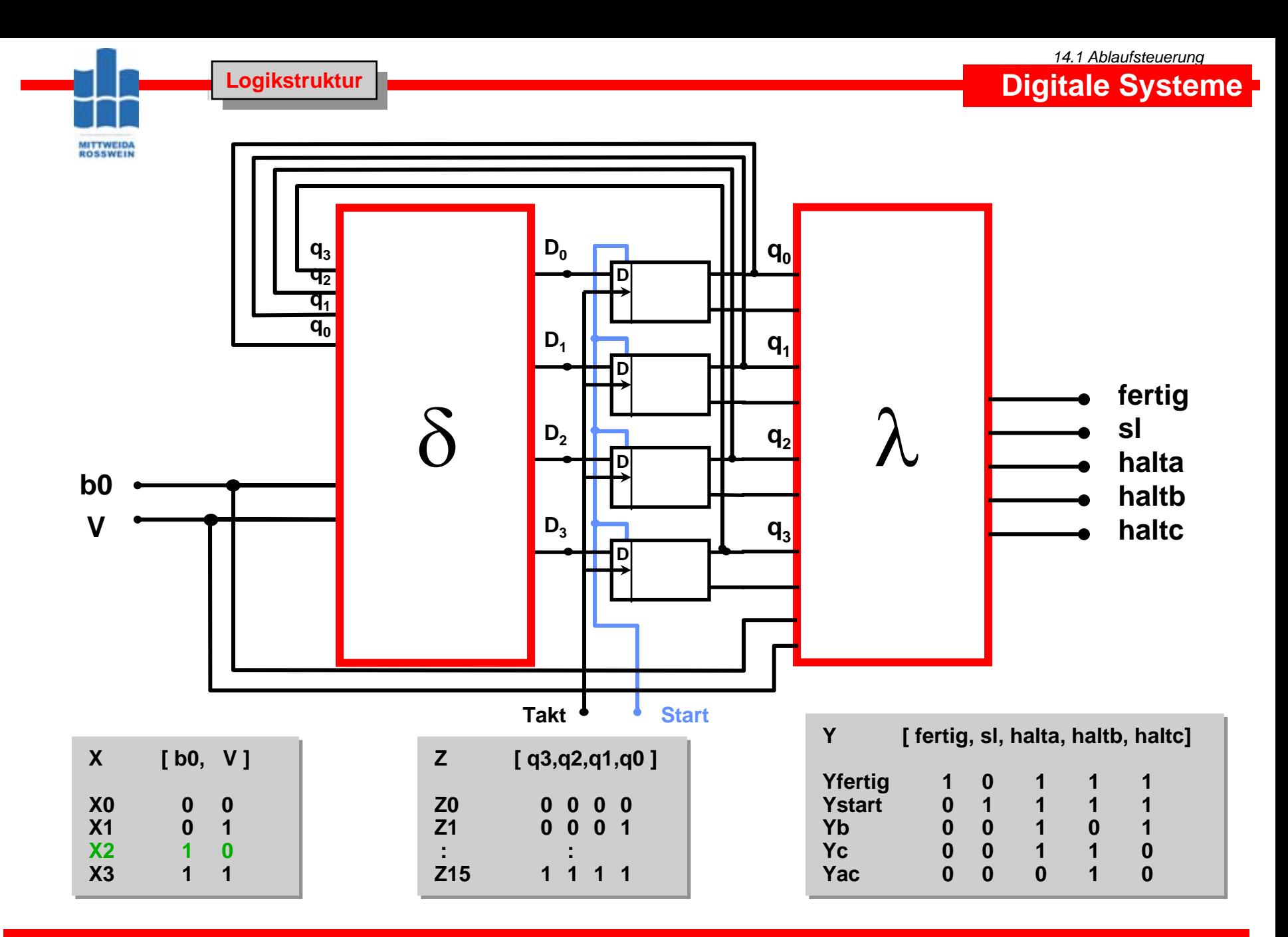

#### **Arbeitsblatt Schaltbelegungstabelle Arbeitsblatt Schaltbelegungstabelle**

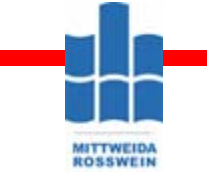

### *14.1 Ablaufsteuerung*

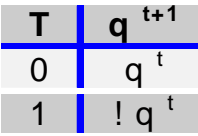

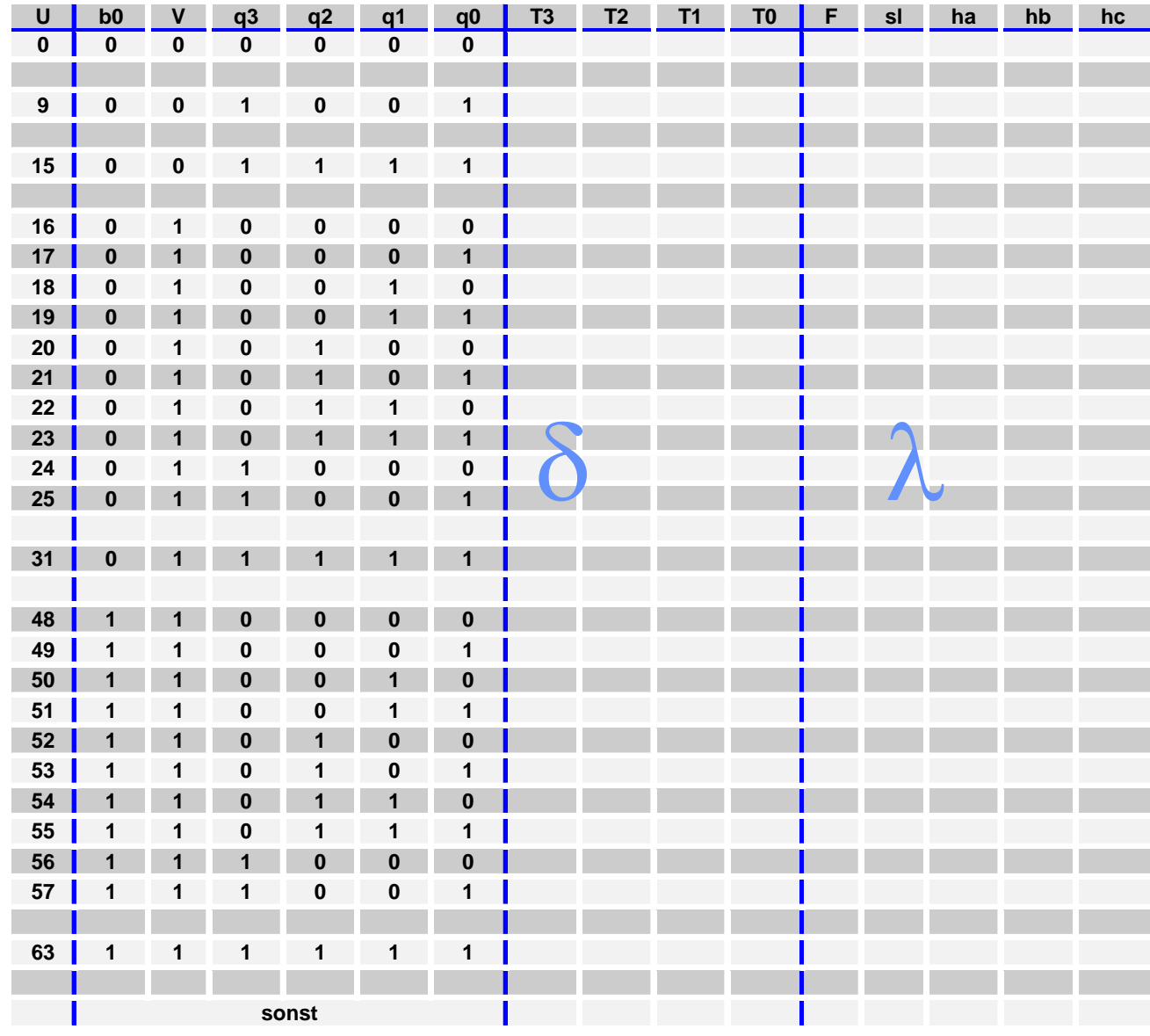

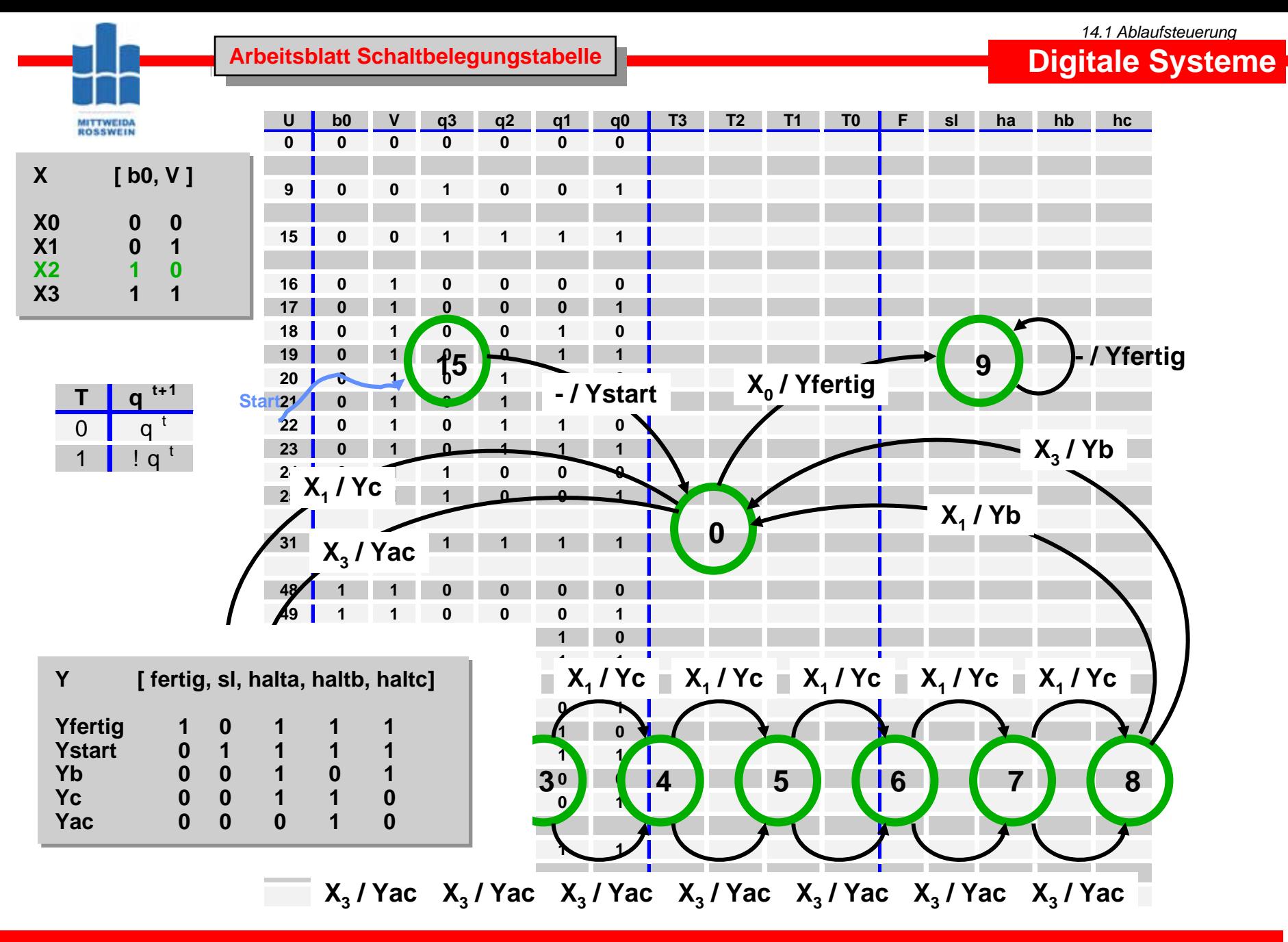

**HS Mittweida Fakultät Informationstechnik & Elektrotechnik Lehrgruppe Digitaltechnik Prof.Dr.-Ing.habil. Pfahlbusch 27**

#### *14.1 Ablaufsteuerung*

### **Schaltbelegungstabelle für 4 Bit- Multiplizierer**

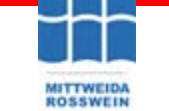

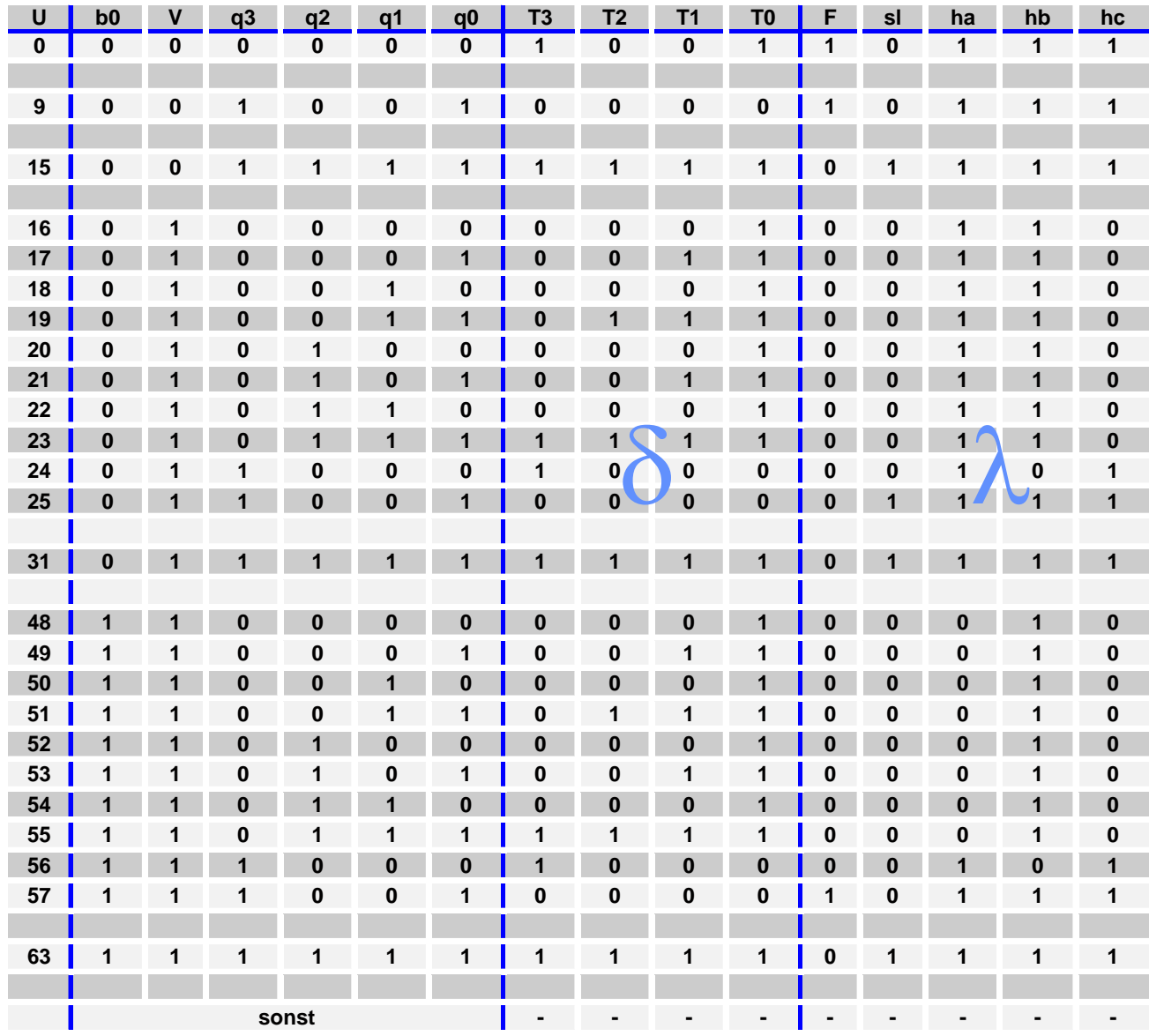

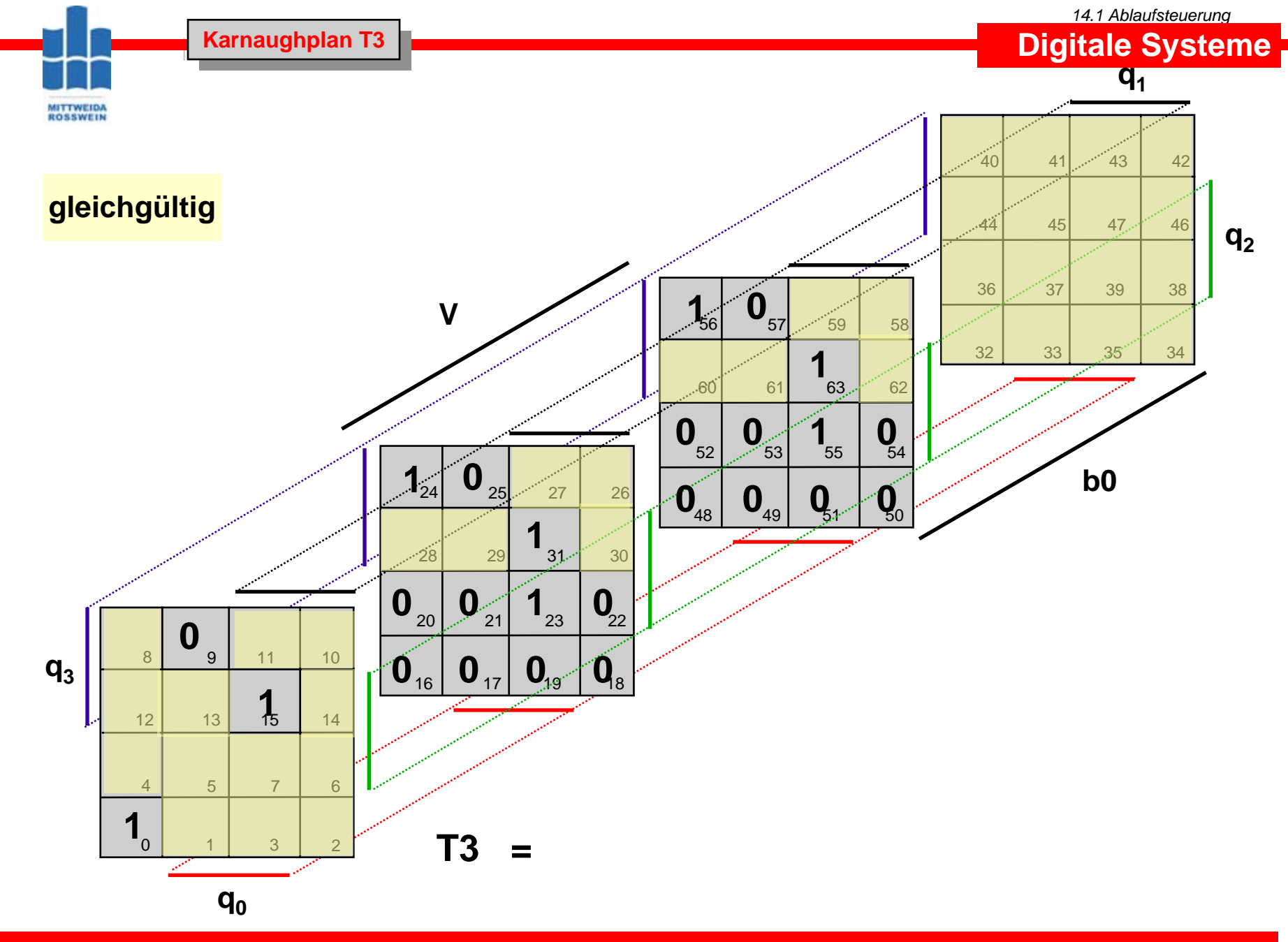

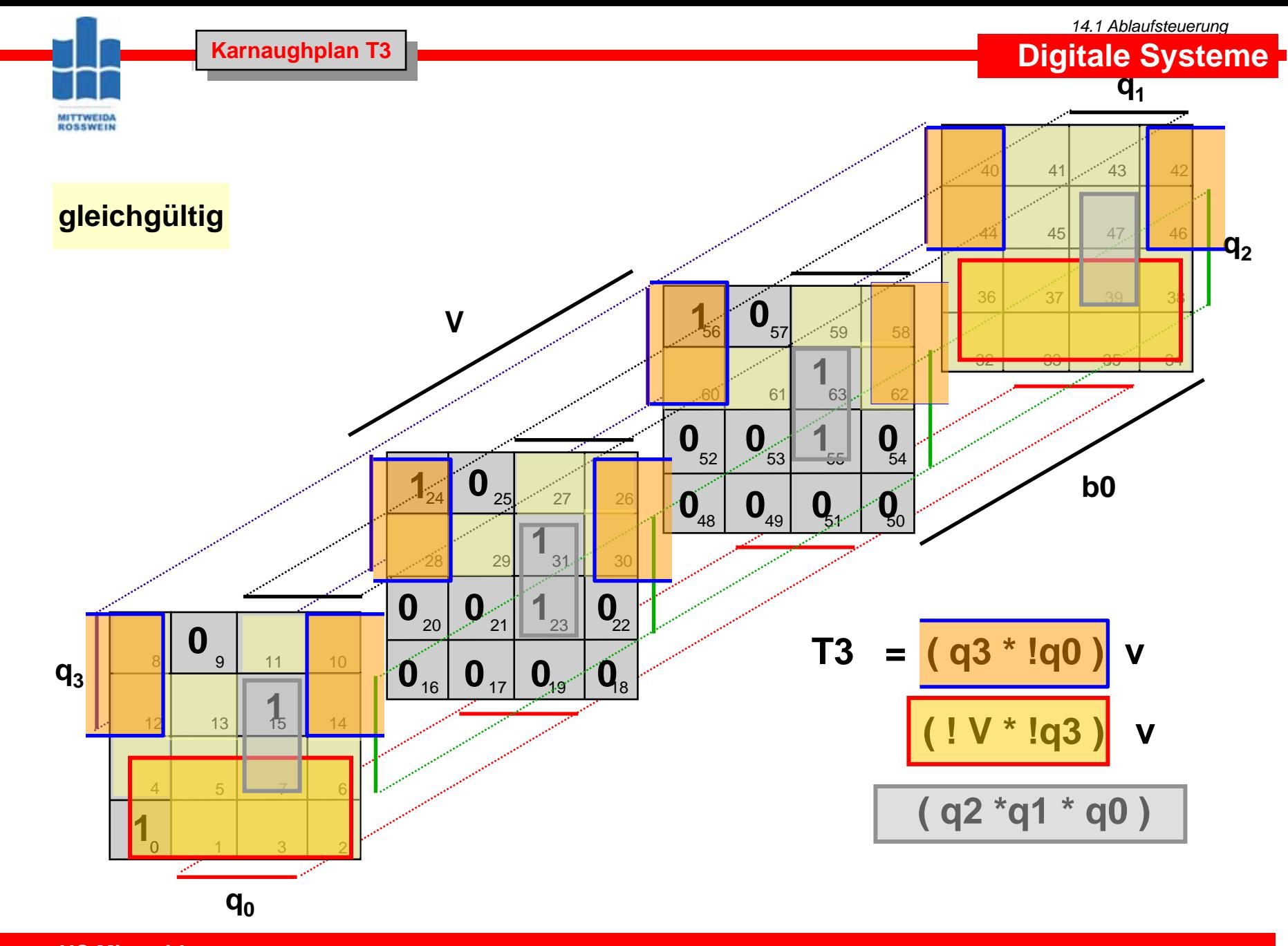

**HS Mittweida Fakultät Informationstechnik & Elektrotechnik Lehrgruppe Digitaltechnik Prof.Dr.-Ing.habil. Pfahlbusch 30**

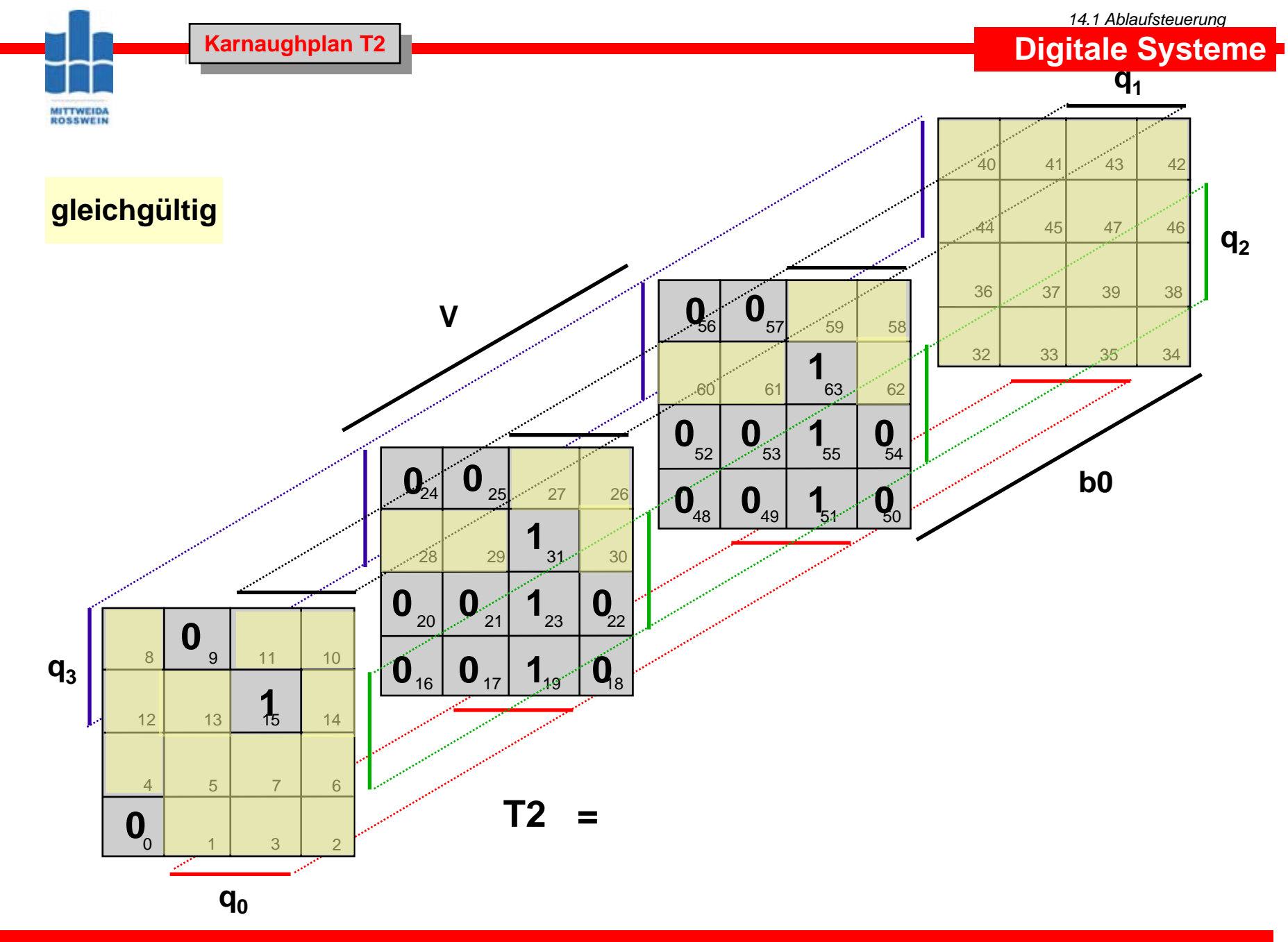

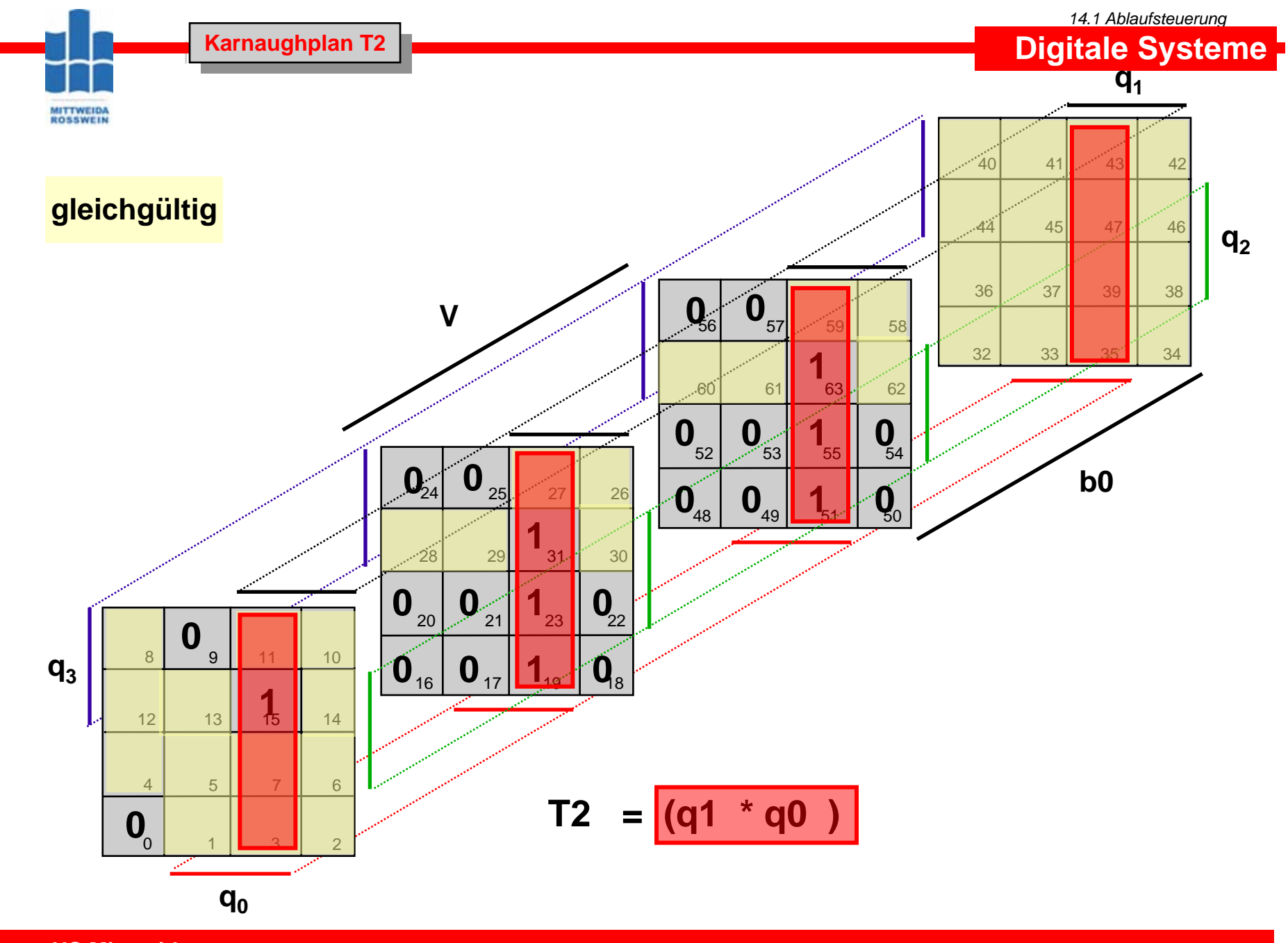

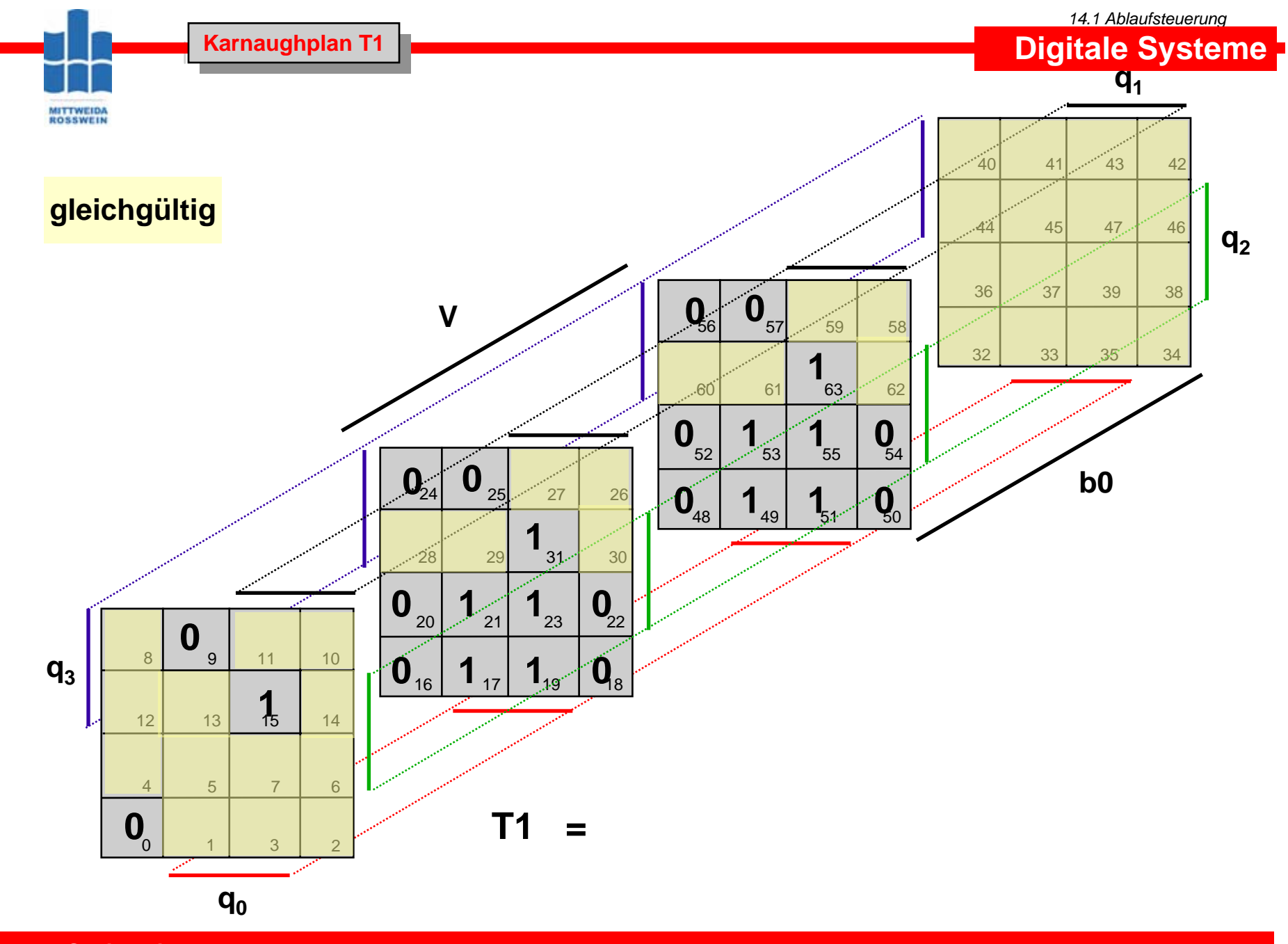

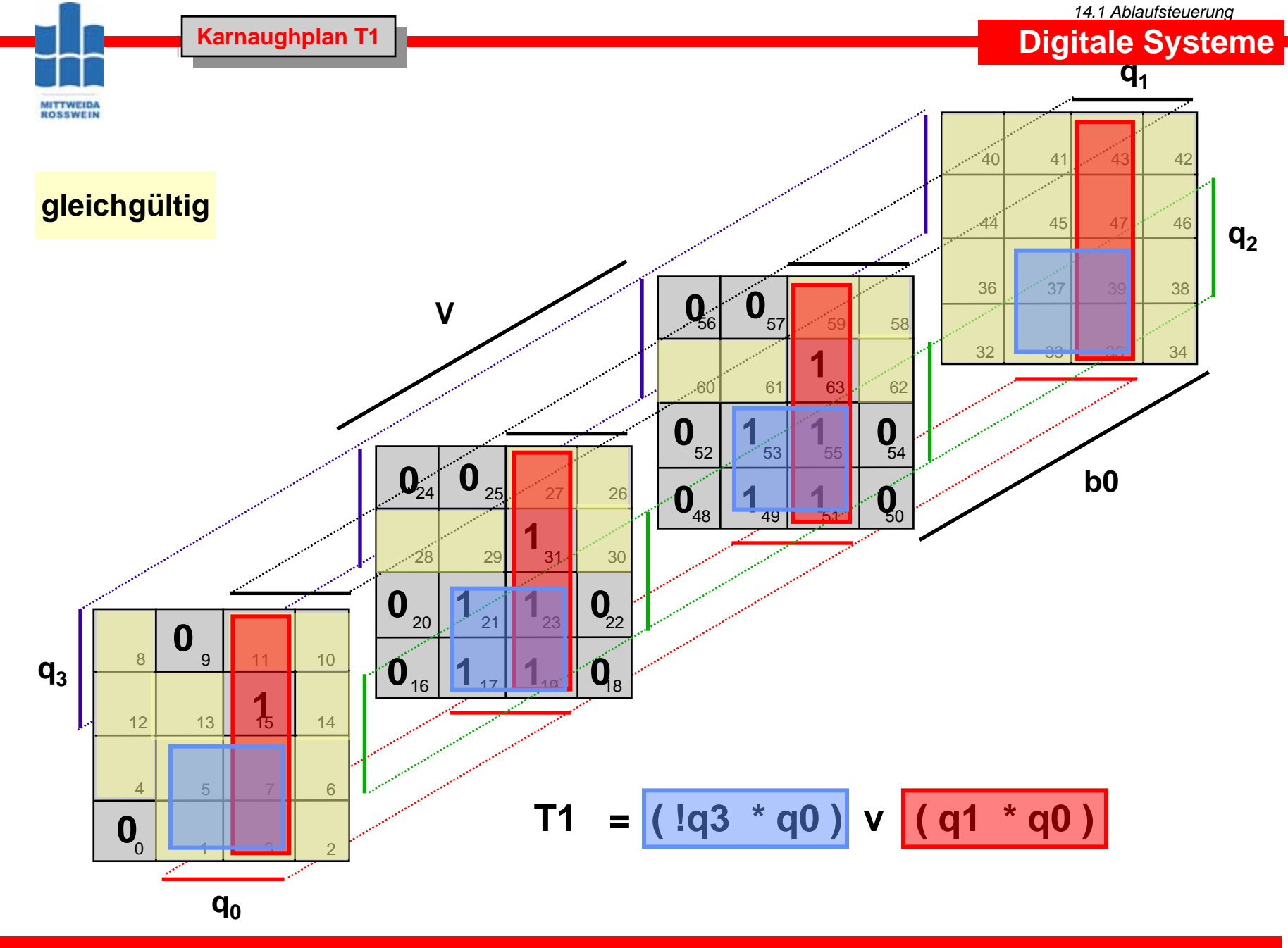

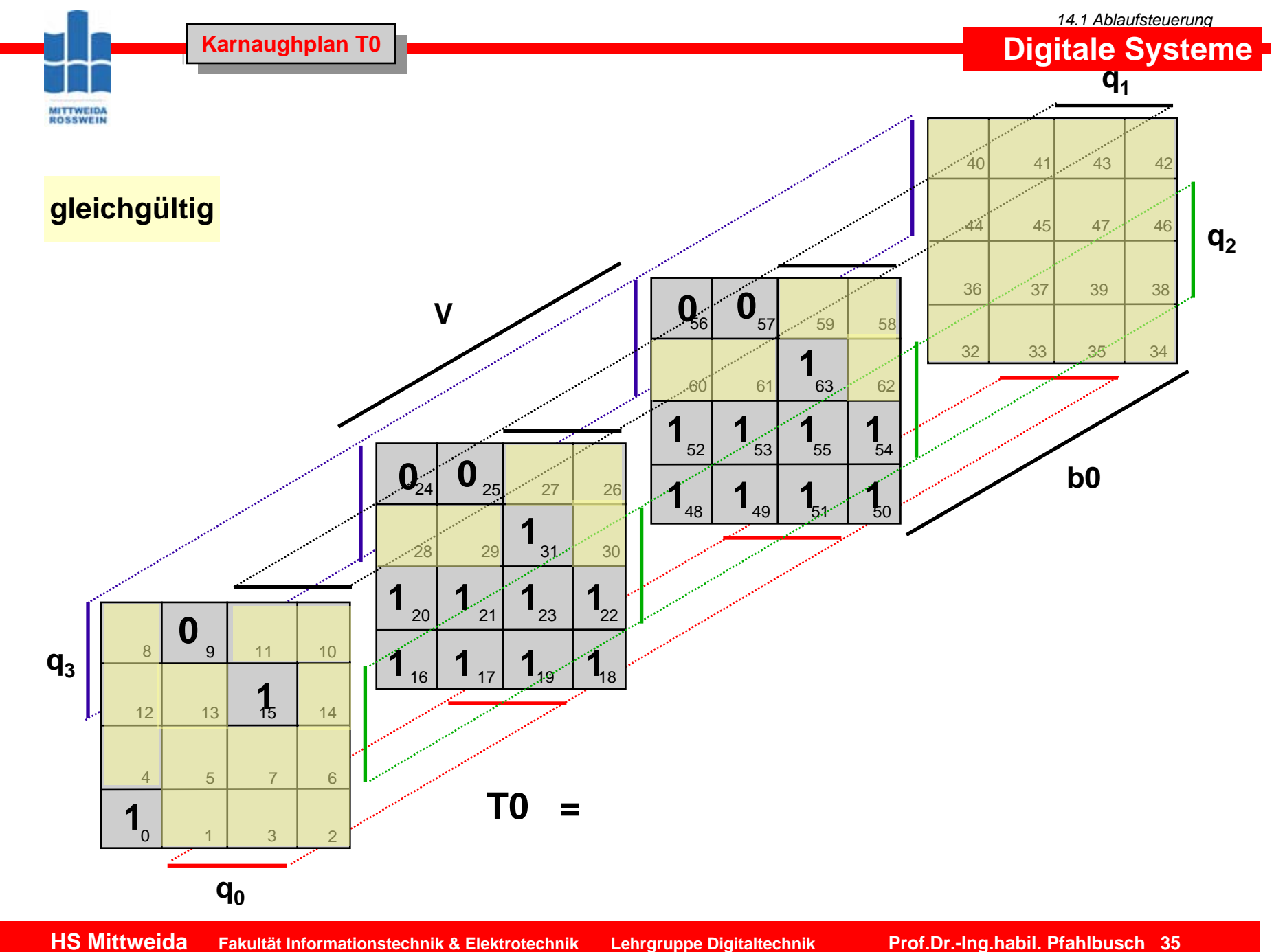

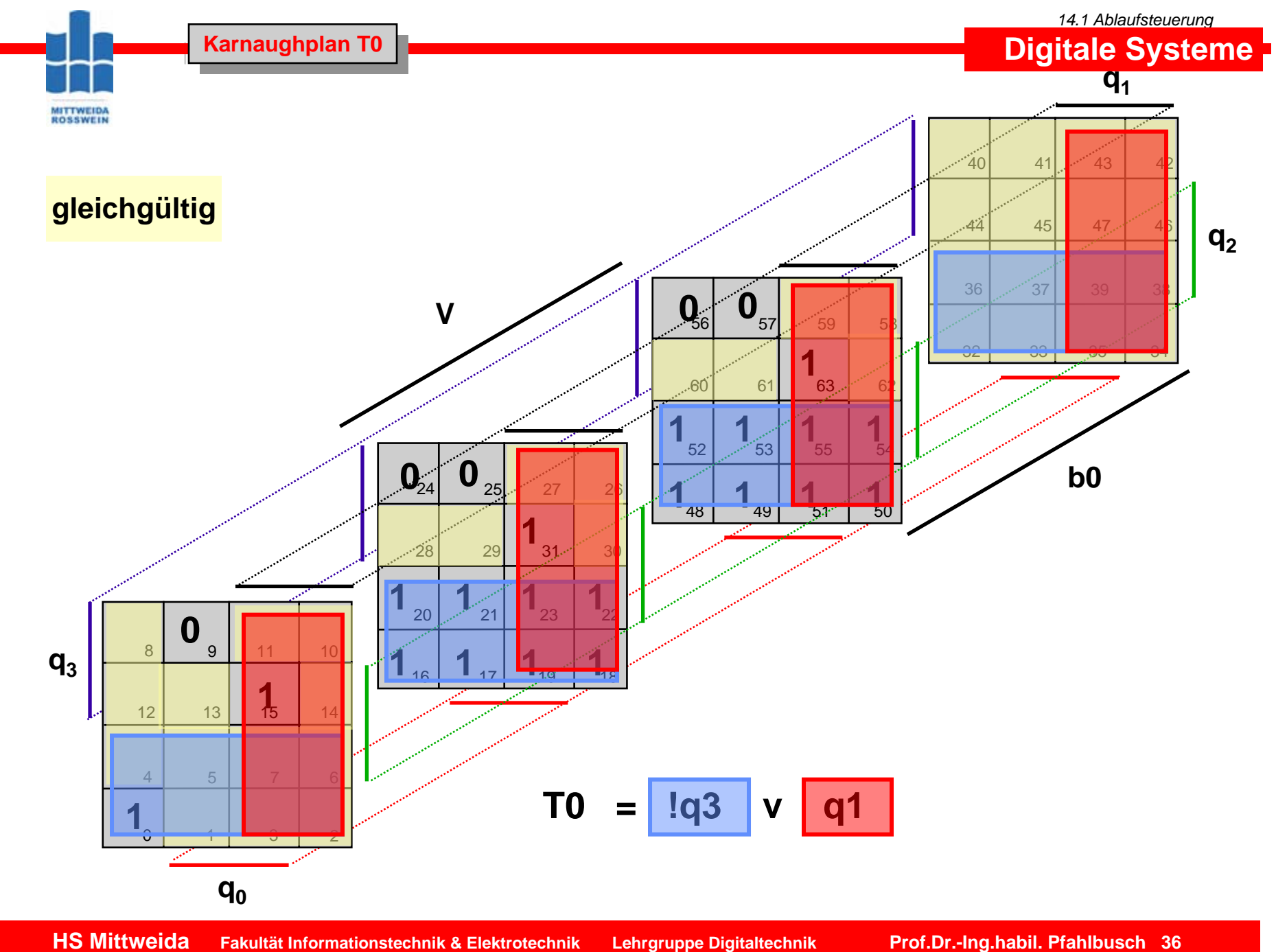

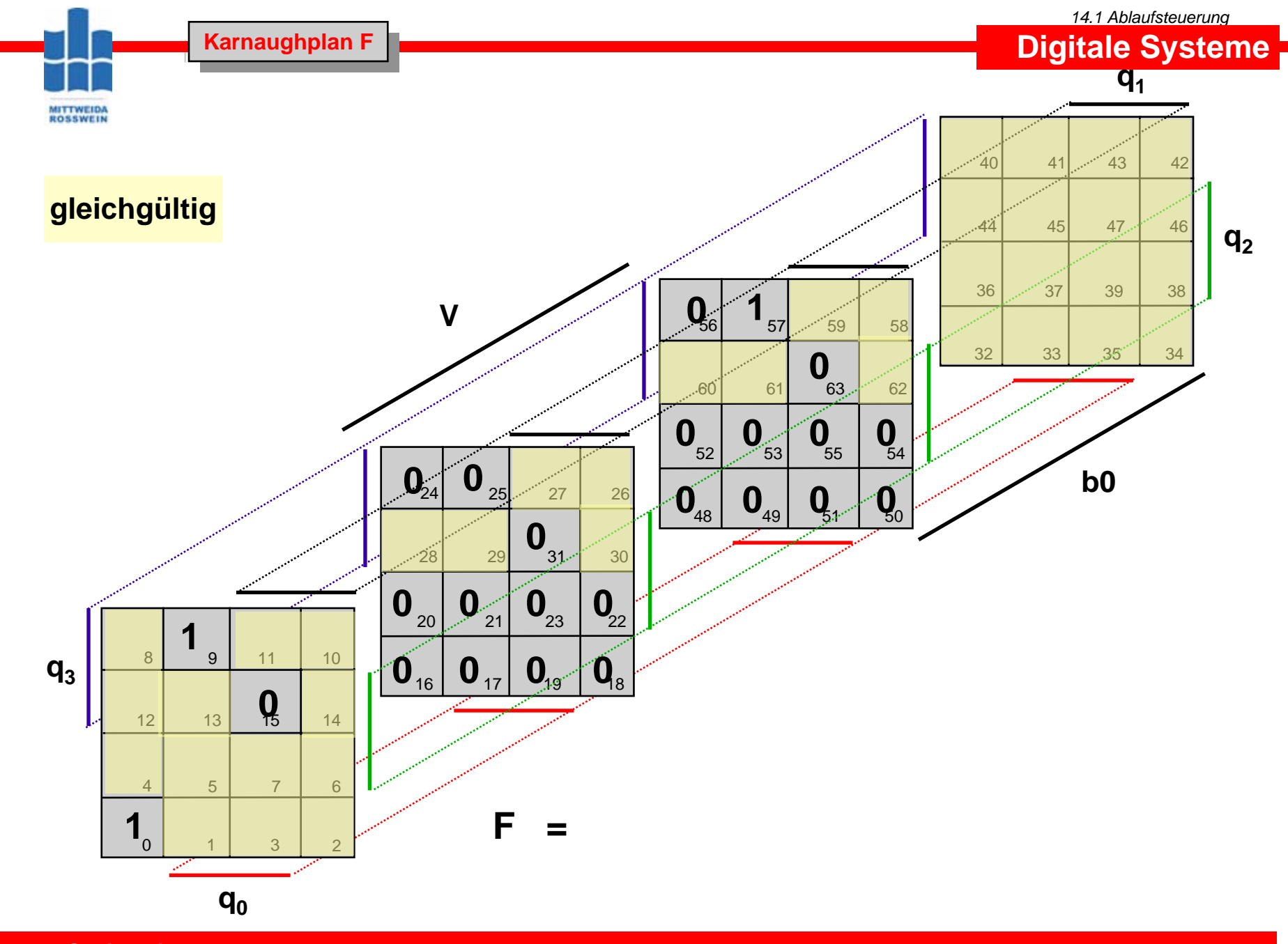

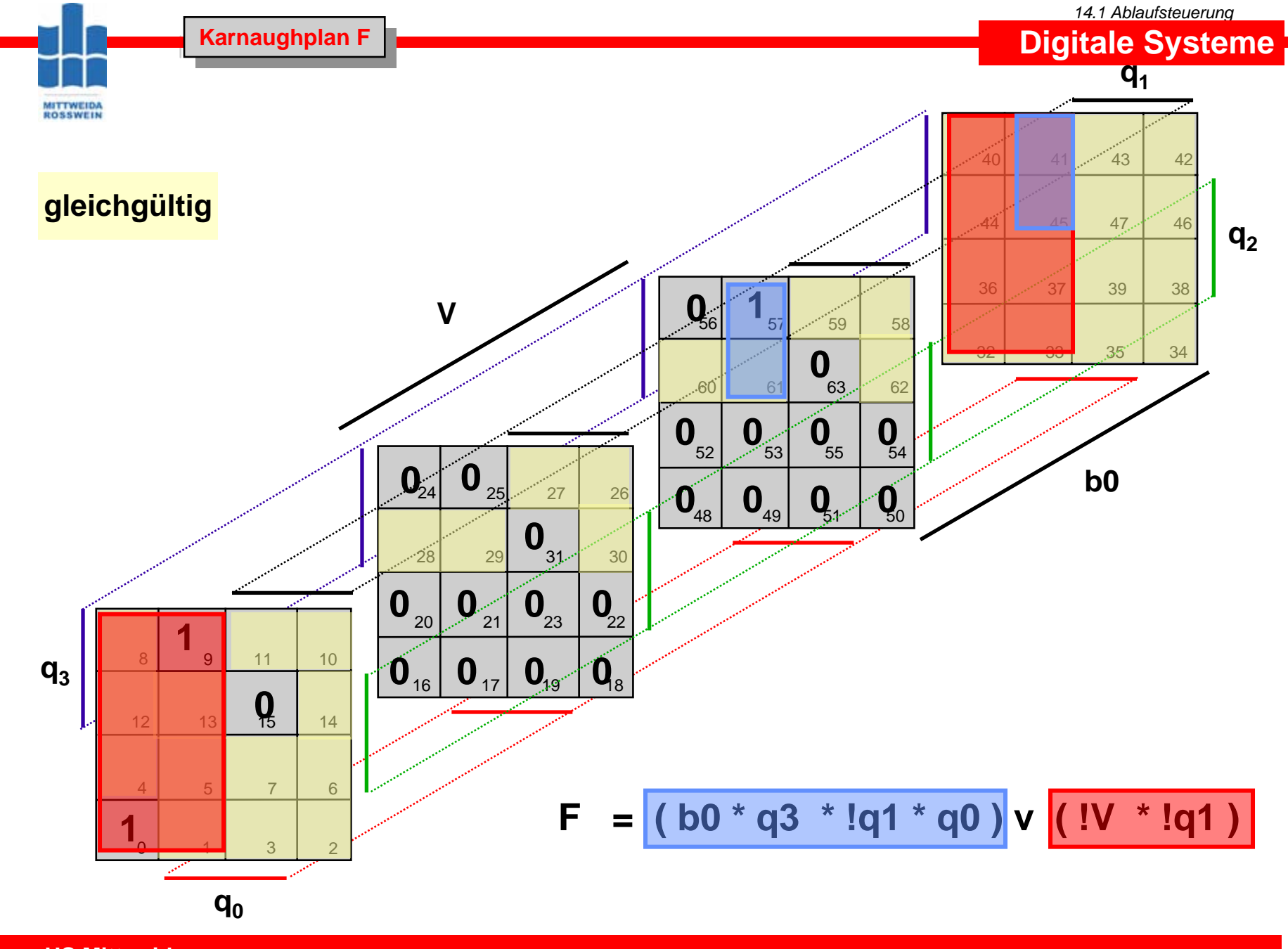

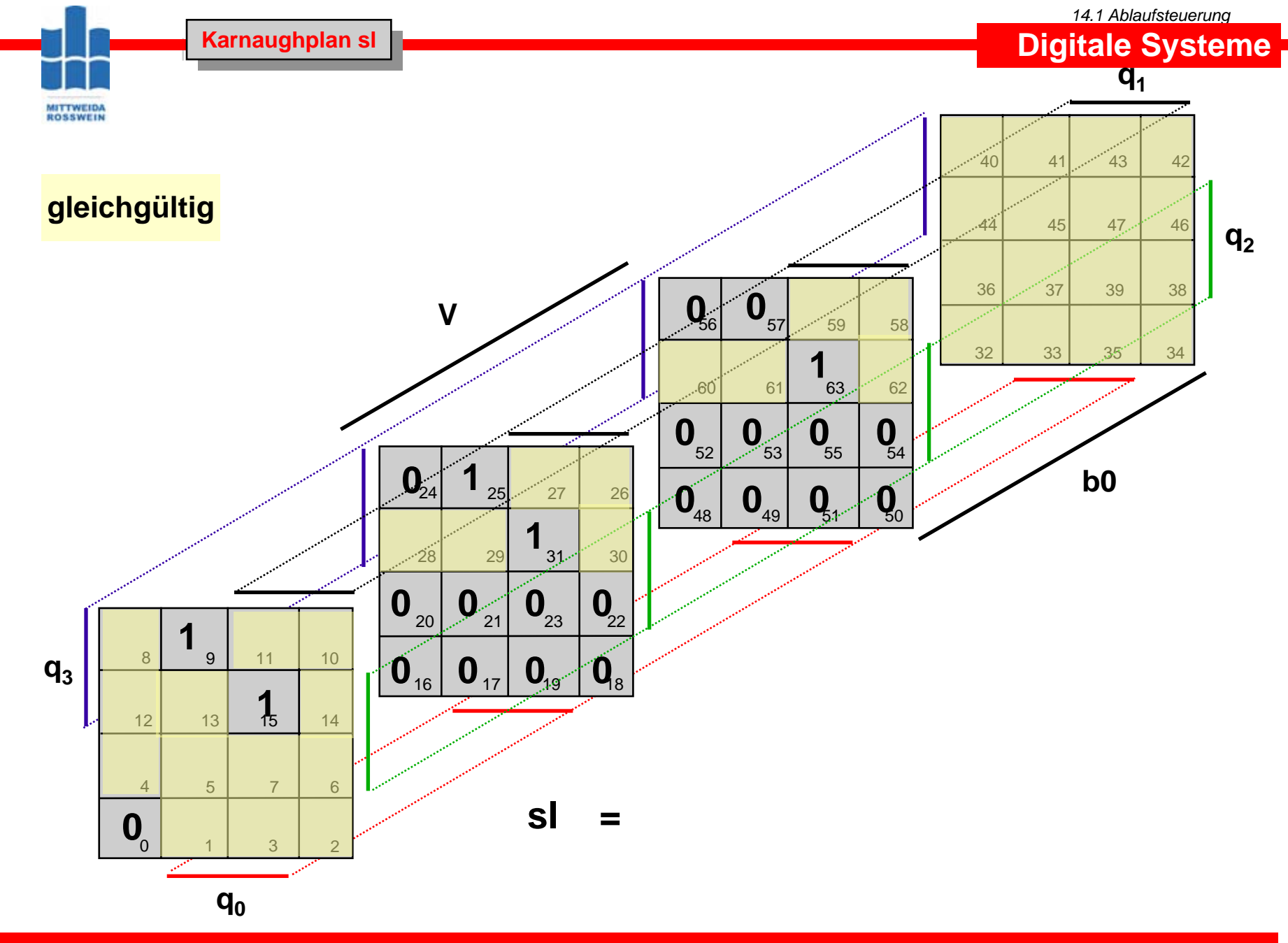

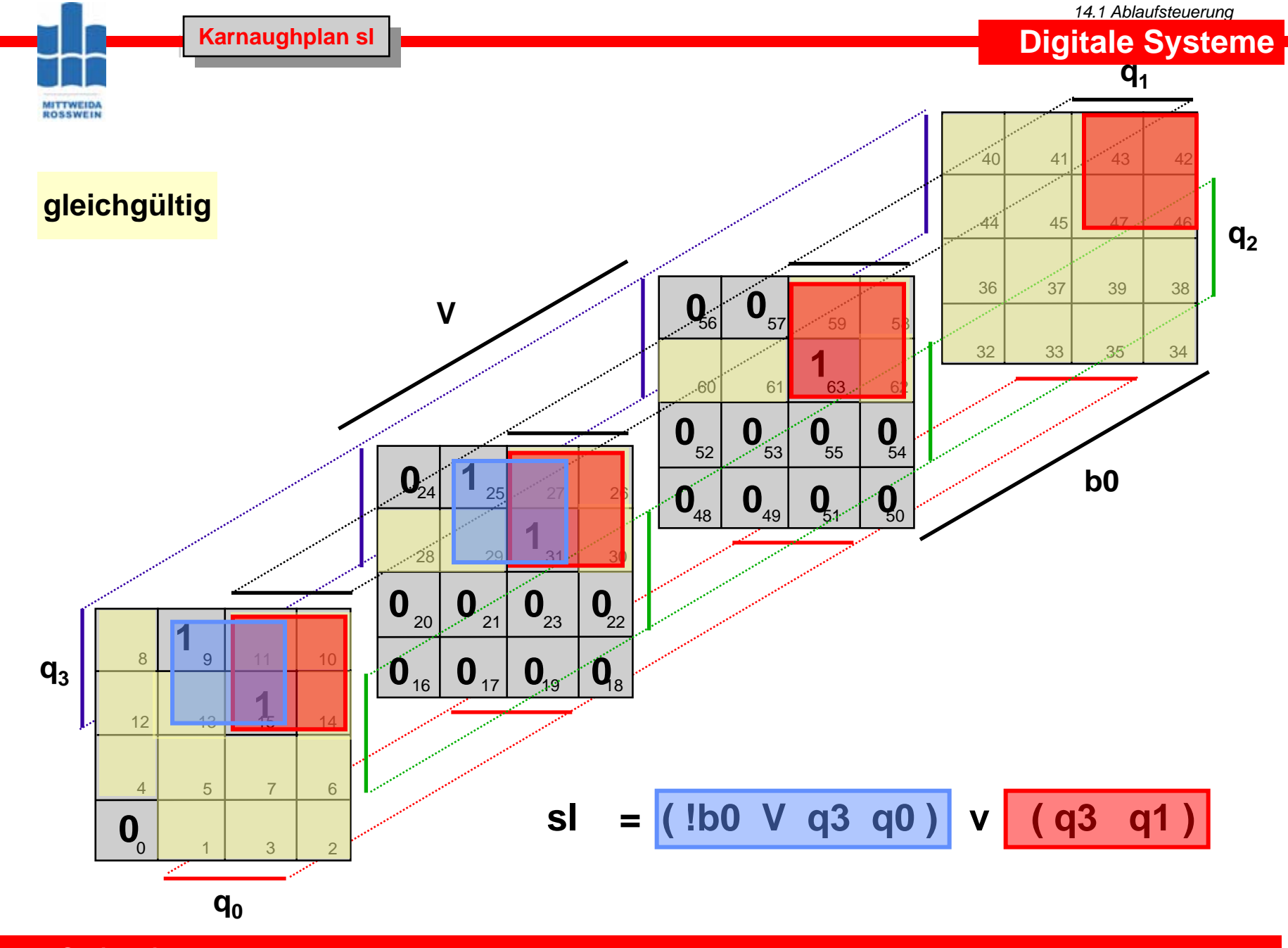

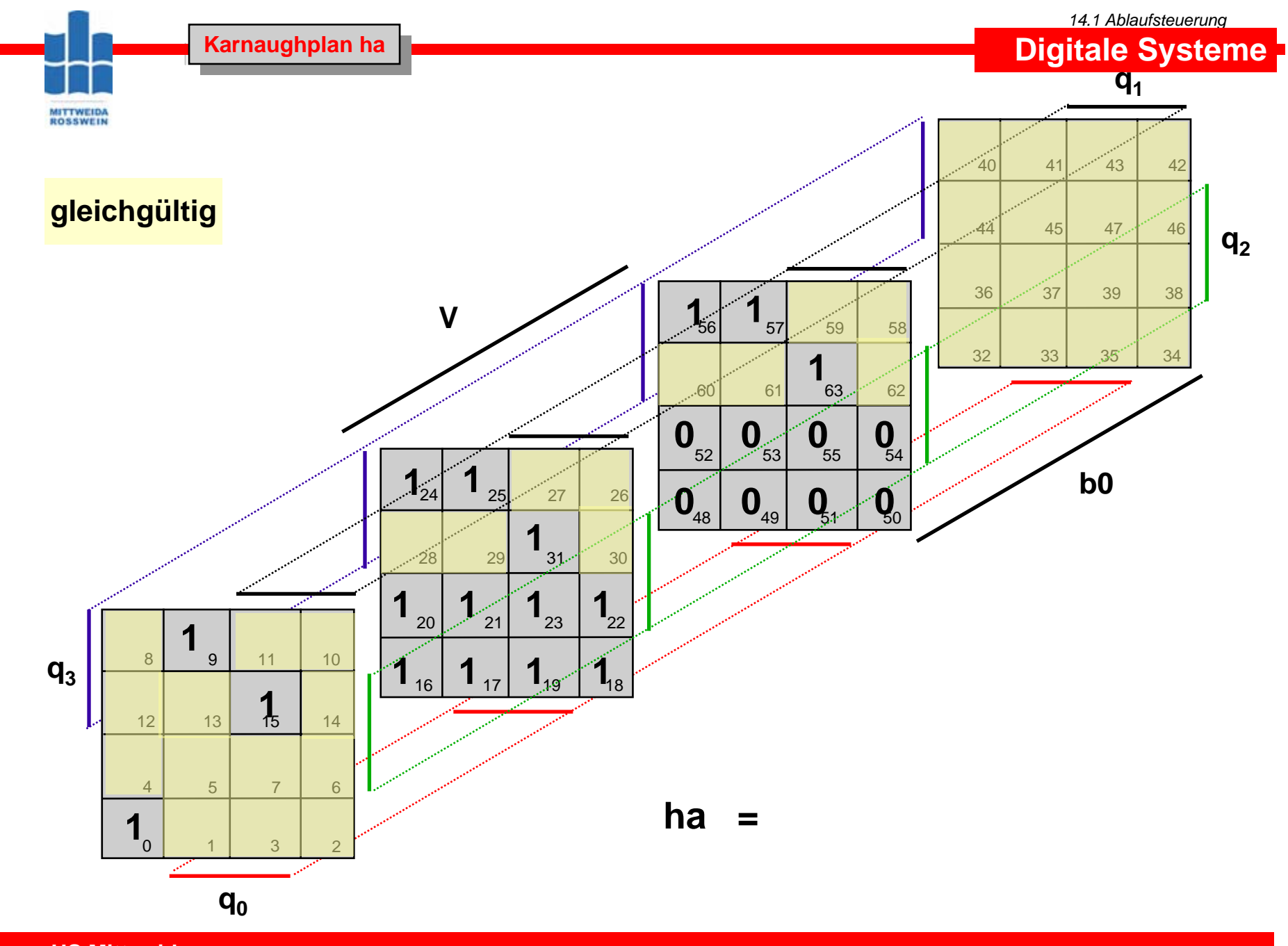

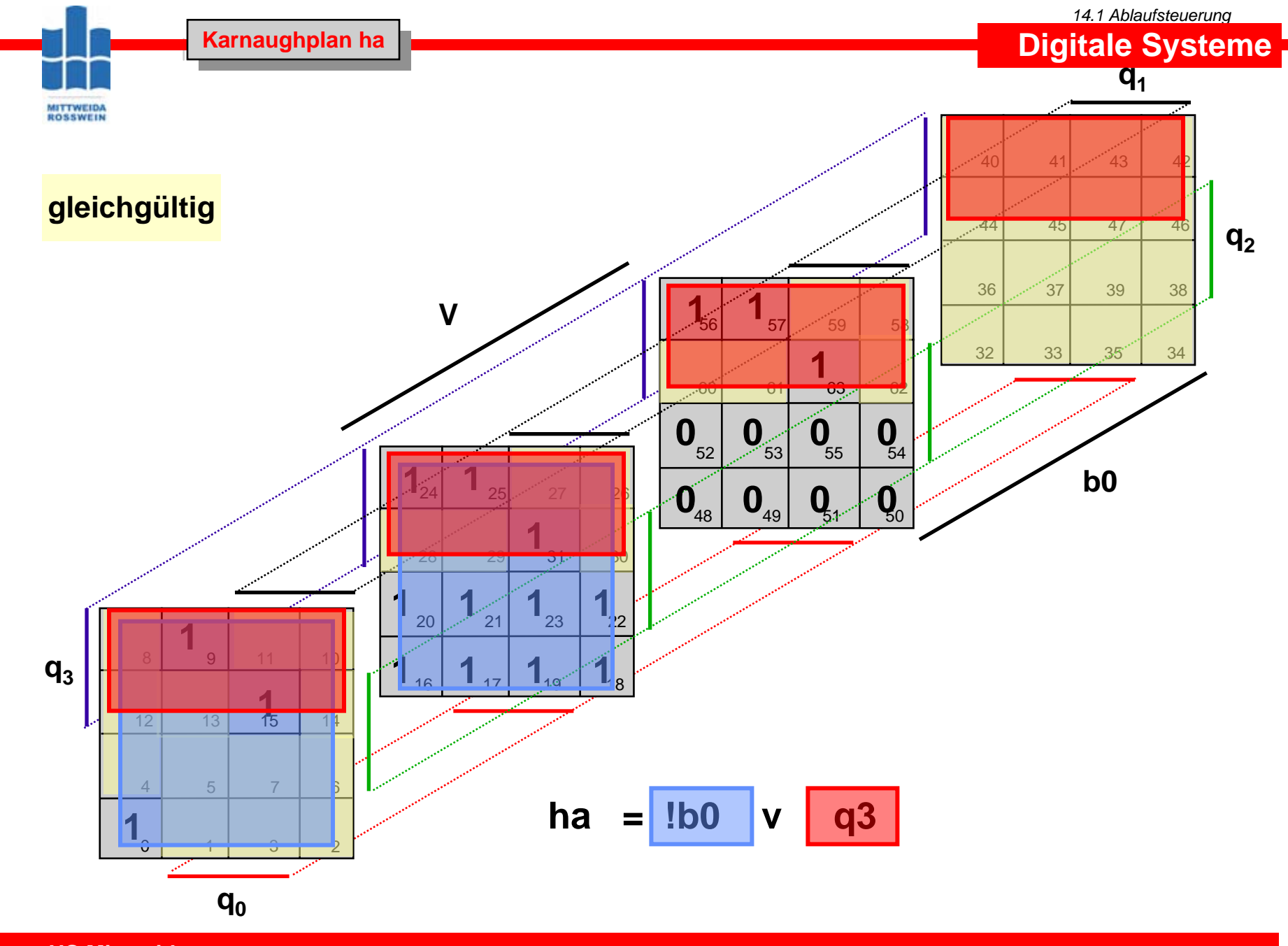

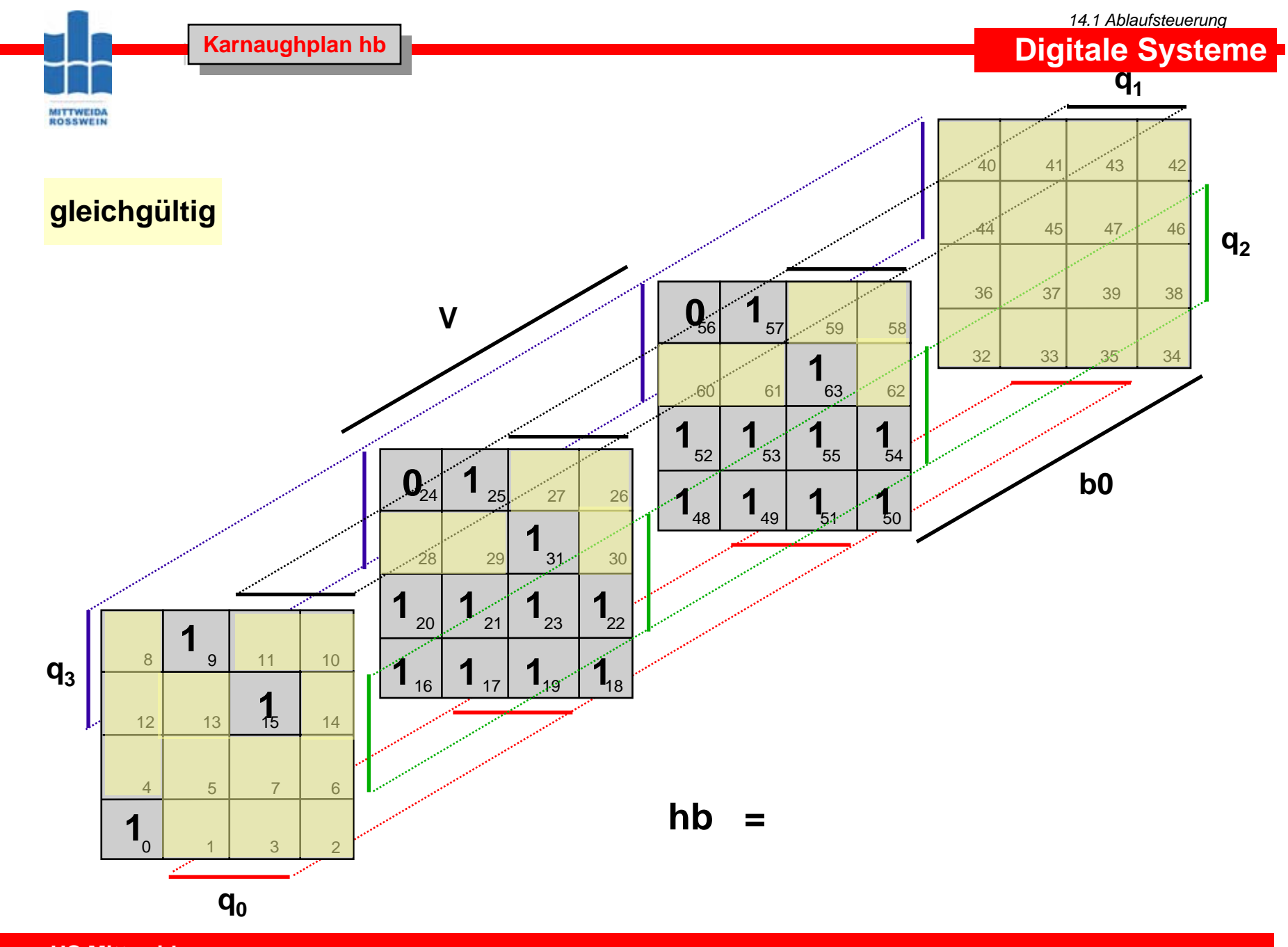

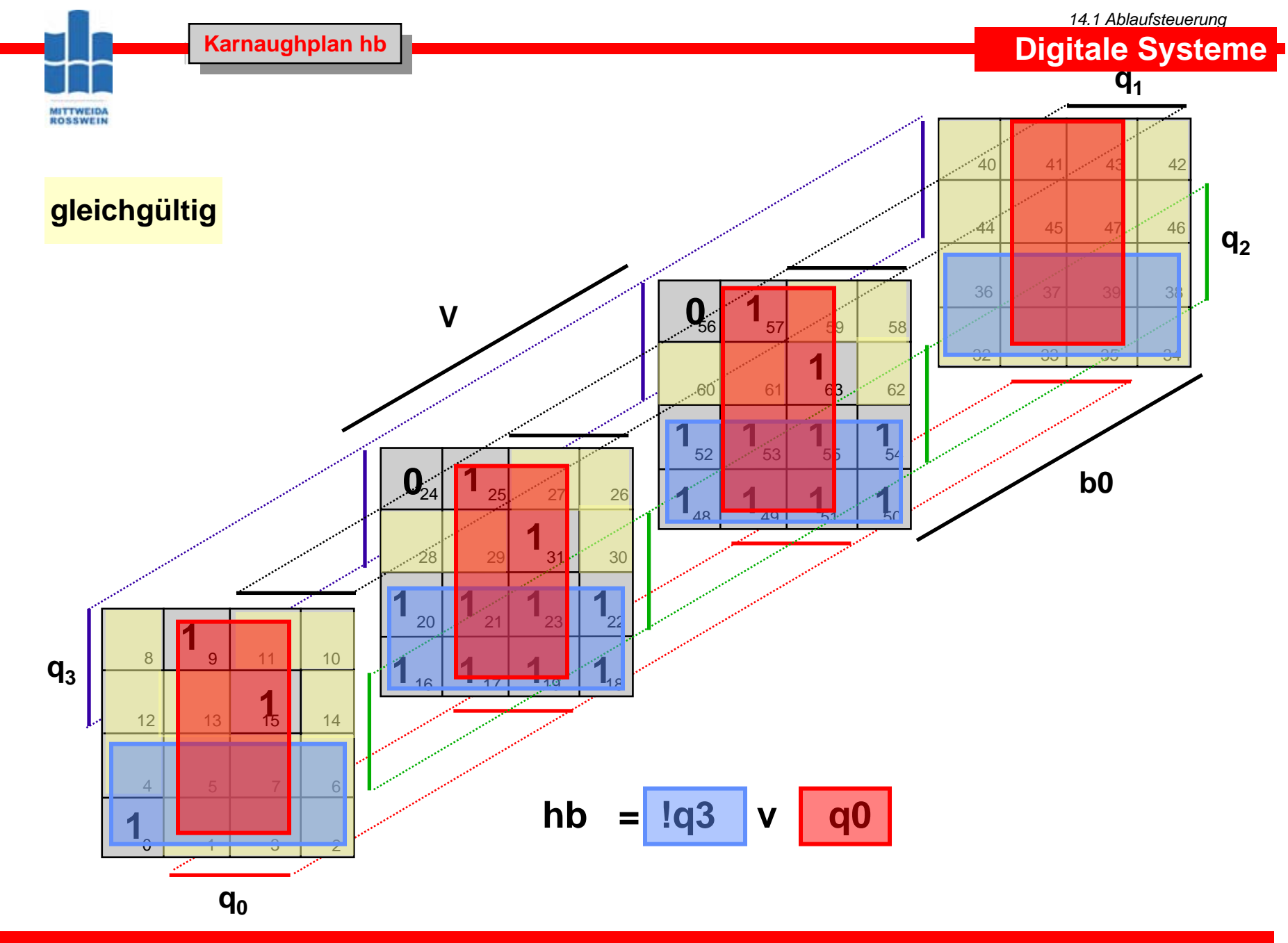

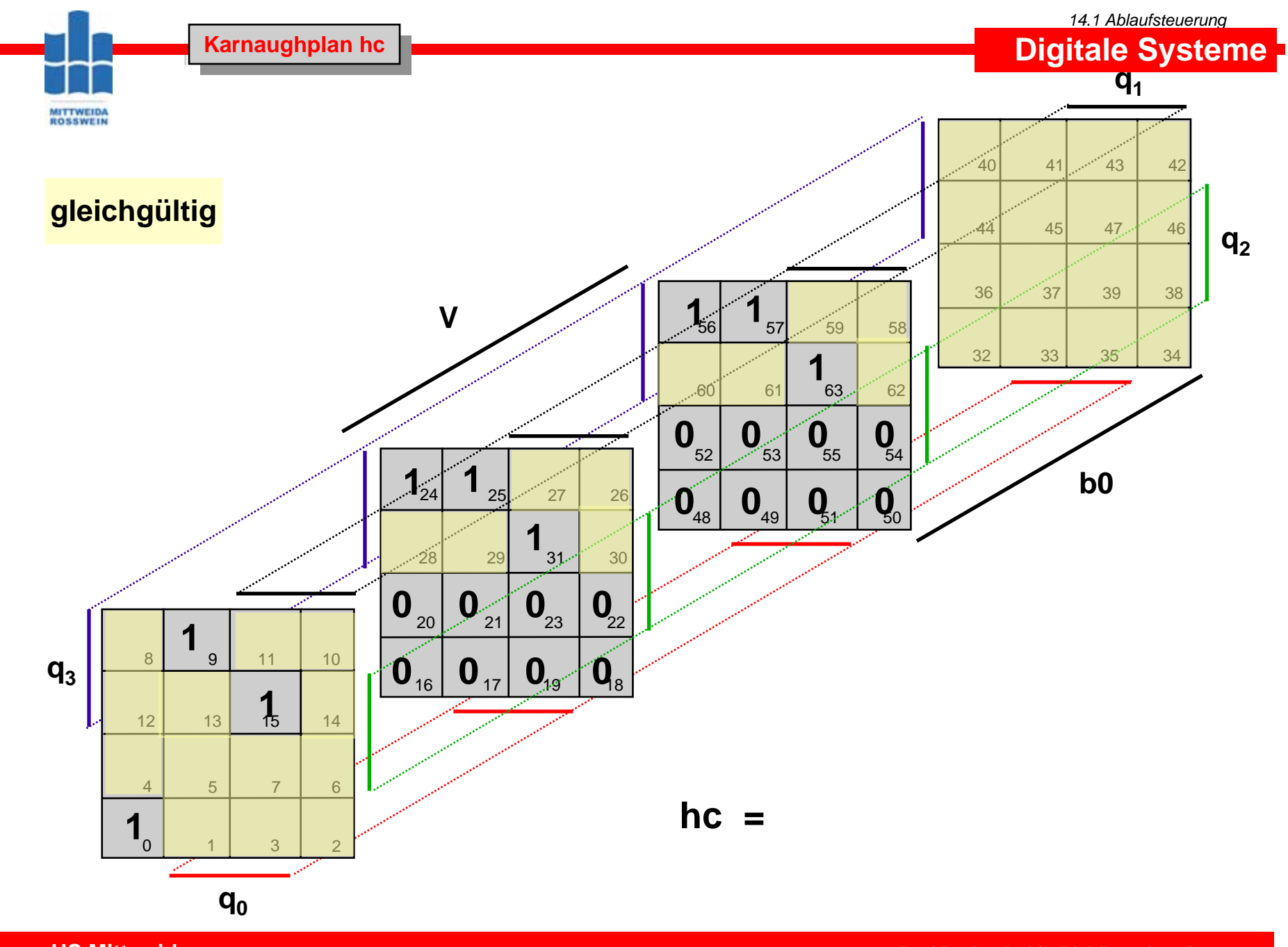

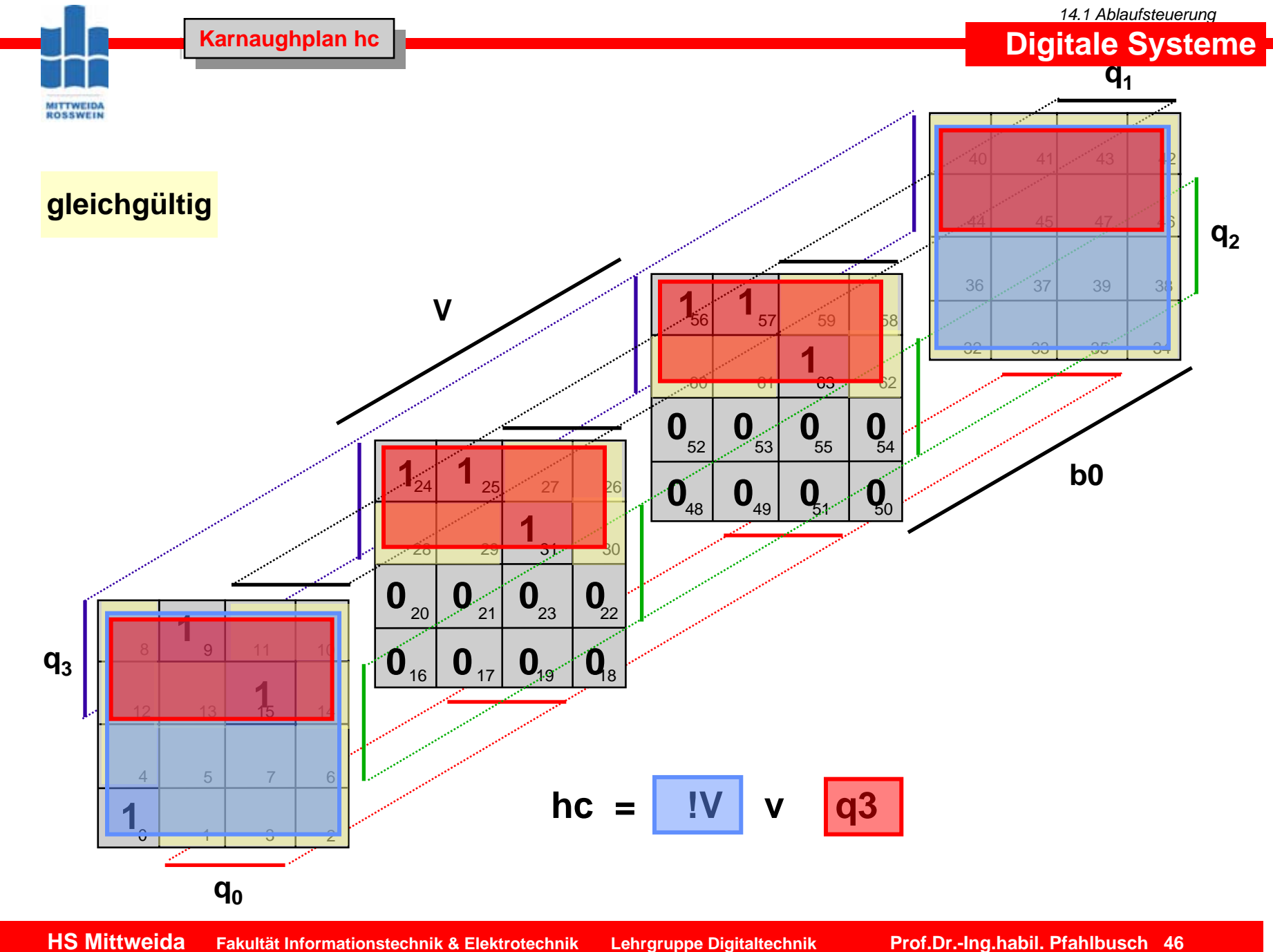

© Prof.Dr.-Ing.habil.H.Pfahlbusch 20. September 2001

*14.1 Ablaufsteuerung* **Digitale Systeme**

**Zusammenfassung der Schaltfunktionen Zusammenfassung der Schaltfunktionen**

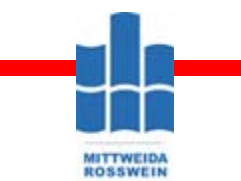

 $T^{}_3 = q^{}_3 \overline{q}^{}_0 \vee V \; \overline{q}^{}_3 \vee q^{}_2 q^{}_1 q^{}_0$  $T_{2} = q_{1}q_{0}$  $T_{1} = \overline{q}_{3} q_{0} \vee q_{1} q_{0}$  $T_{0}^{{}}=\overline{q}_{3}^{{}}\vee q_{1}^{{}}$  $F = b^{}_0 q^{}_3 \overline{q}^{}_1 q^{}_0 \vee V \; \overline{q}^{}_1$  $s$  $l = b_0 q_3 q_0 \vee q_3 q_1$  $ha = b_{\scriptscriptstyle 0}^{\phantom{\dagger}} \vee q_{\scriptscriptstyle 3}^{\phantom{\dagger}}$  $hb = \overline{q}_{\scriptscriptstyle 3} \vee q_{\scriptscriptstyle 0}$  $hc = V \vee q_3$ =  $= d_2 d_0 \vee$  $=$   $q, \vee$  $= D_0 Q_2 Q_1 Q_0 \vee$  $= D_{\alpha} q_{\alpha} q_{\alpha} \vee$  $=$   $\mathcal{D}_{\alpha}\vee$  $=$   $q_{2}$   $\vee$  $=$   $\vee \vee$ 

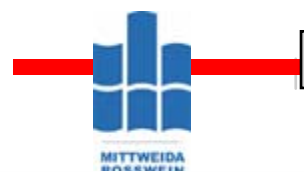

#### **Logikplan der Steuerung für 4 Bit- Multiplizierer Logikplan der Steuerung für 4 Bit- Multiplizierer**

*14.1 Ablaufsteuerung*

## **Digitale Systeme**

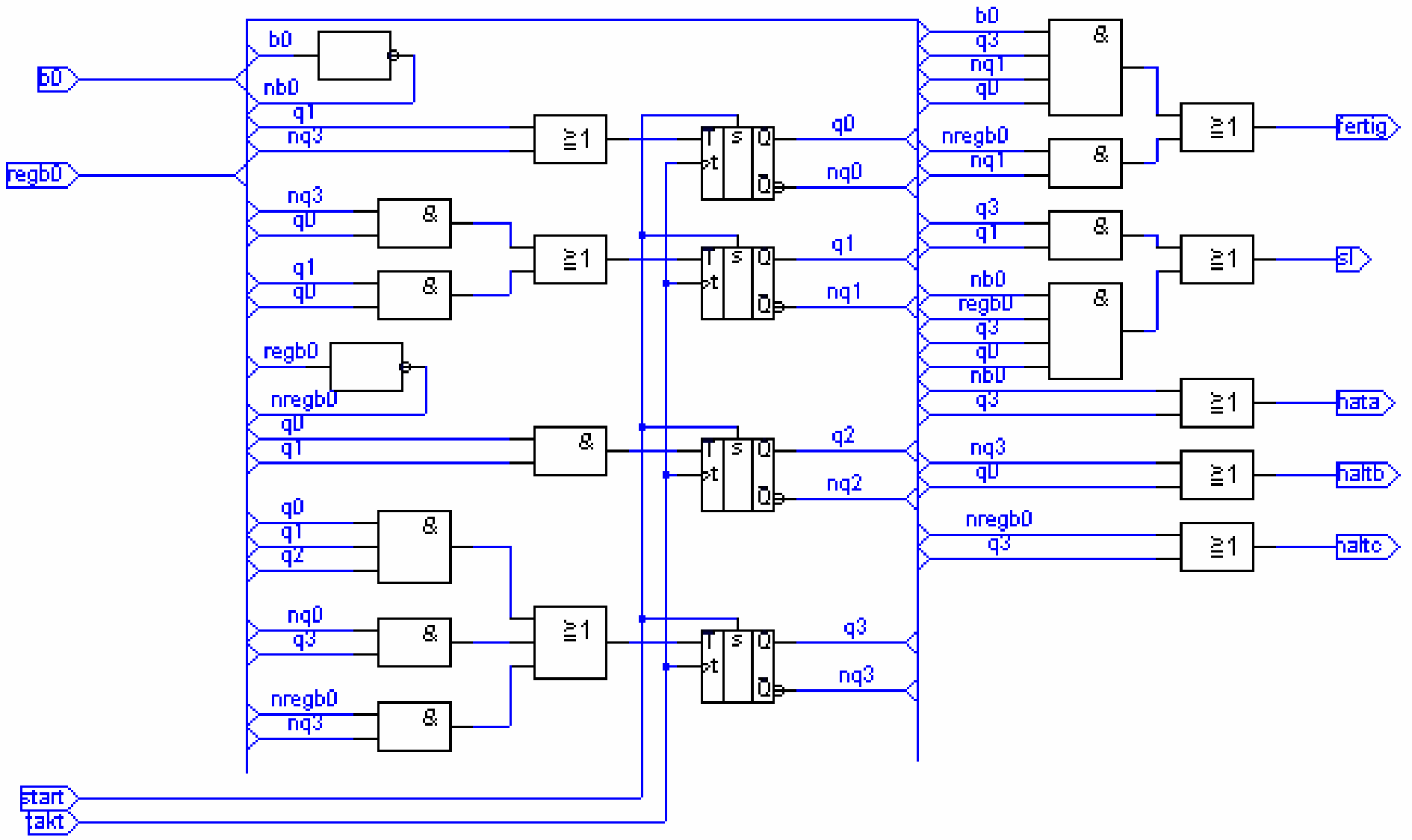

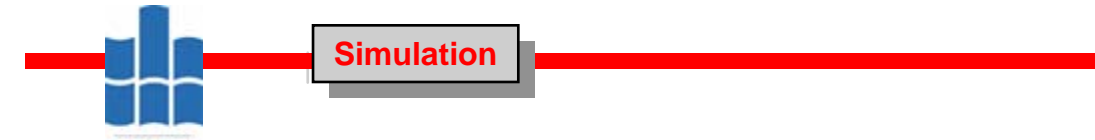

**MITTWEIDA**<br>ROSSWEIN

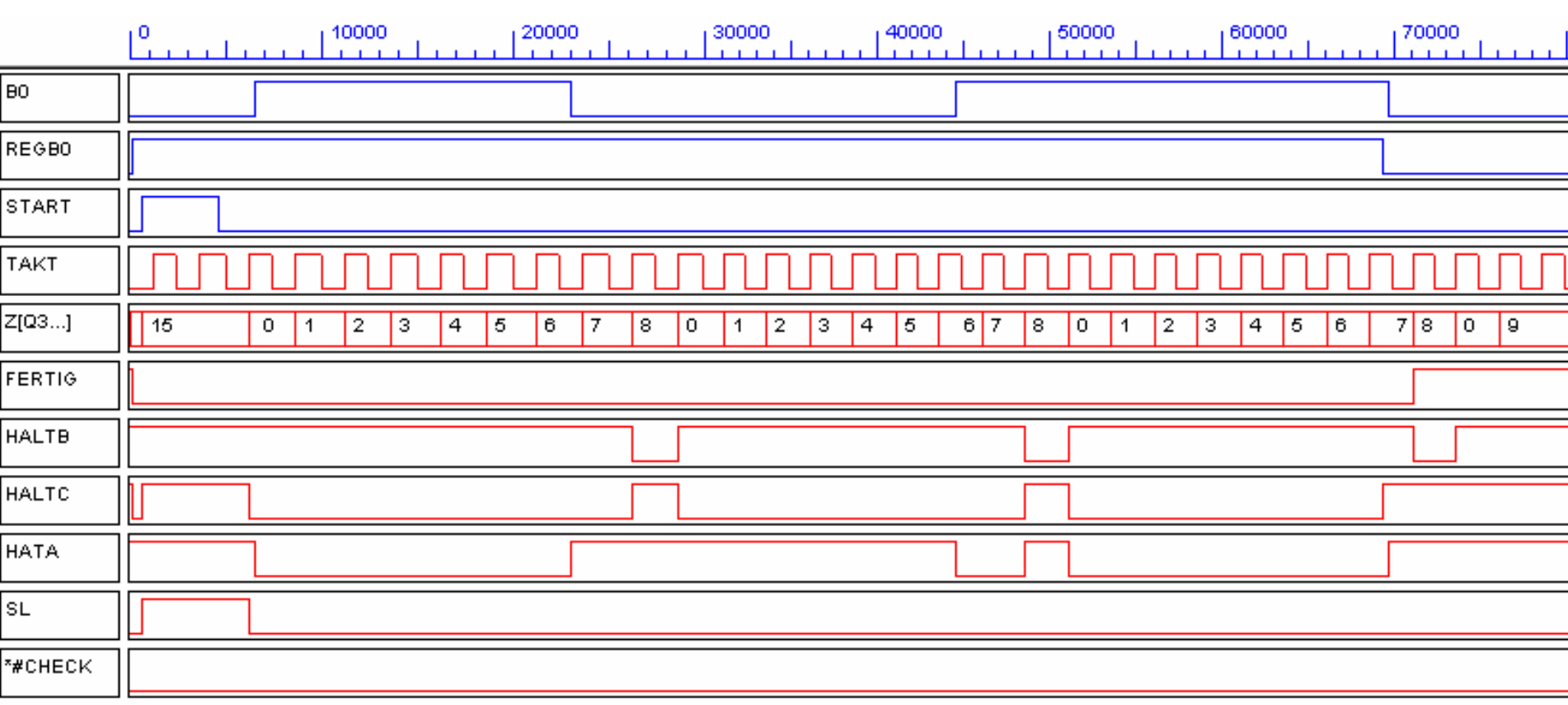

*14.1 Ablaufsteuerung* **Digitale Systeme**

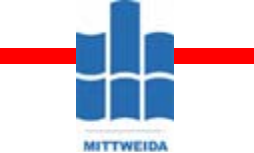

### **Digitale Systeme**

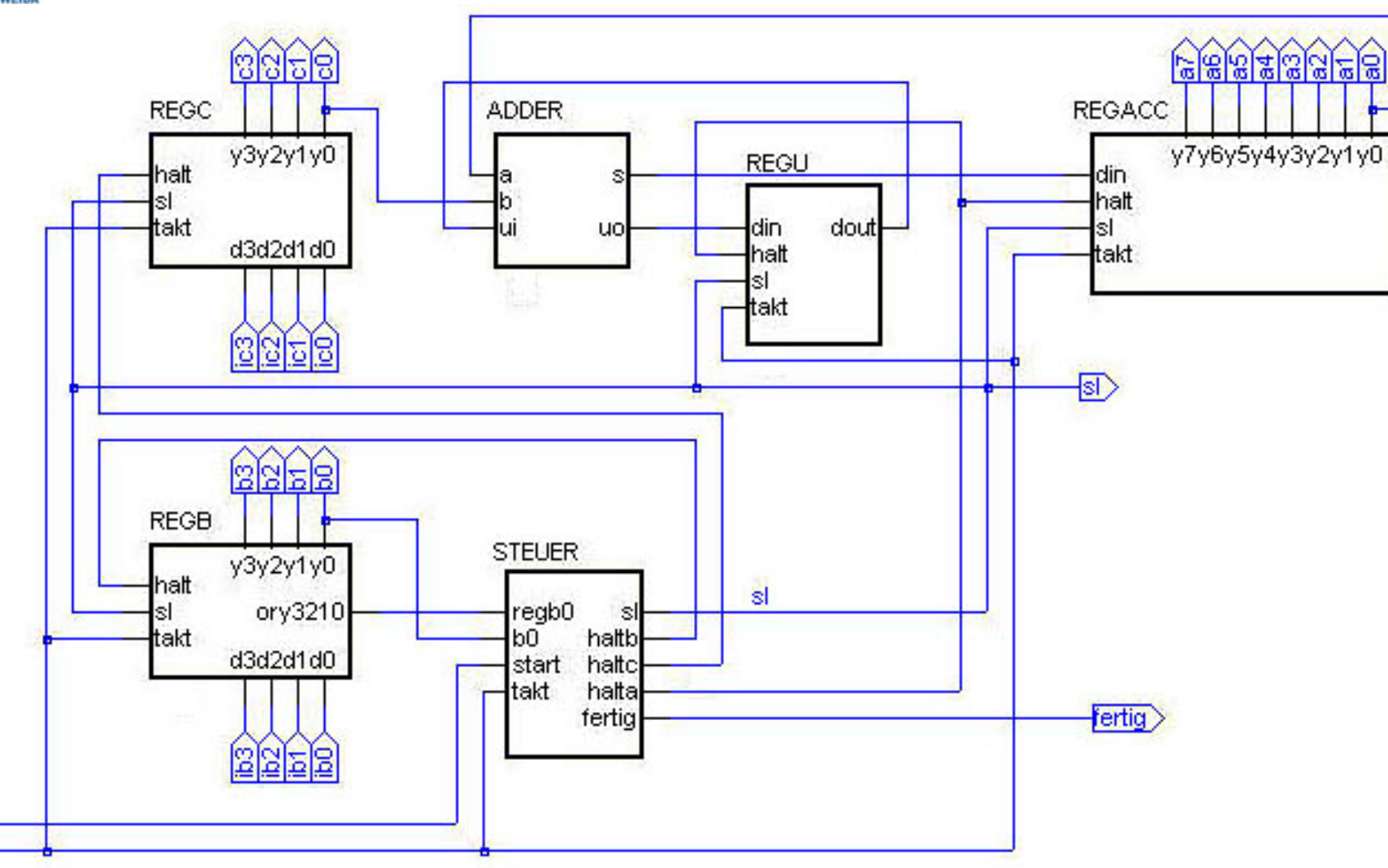

start takt

*14.1 Ablaufsteuerung*

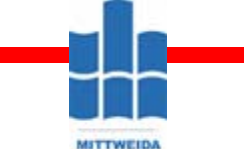

**Digitale Systeme**

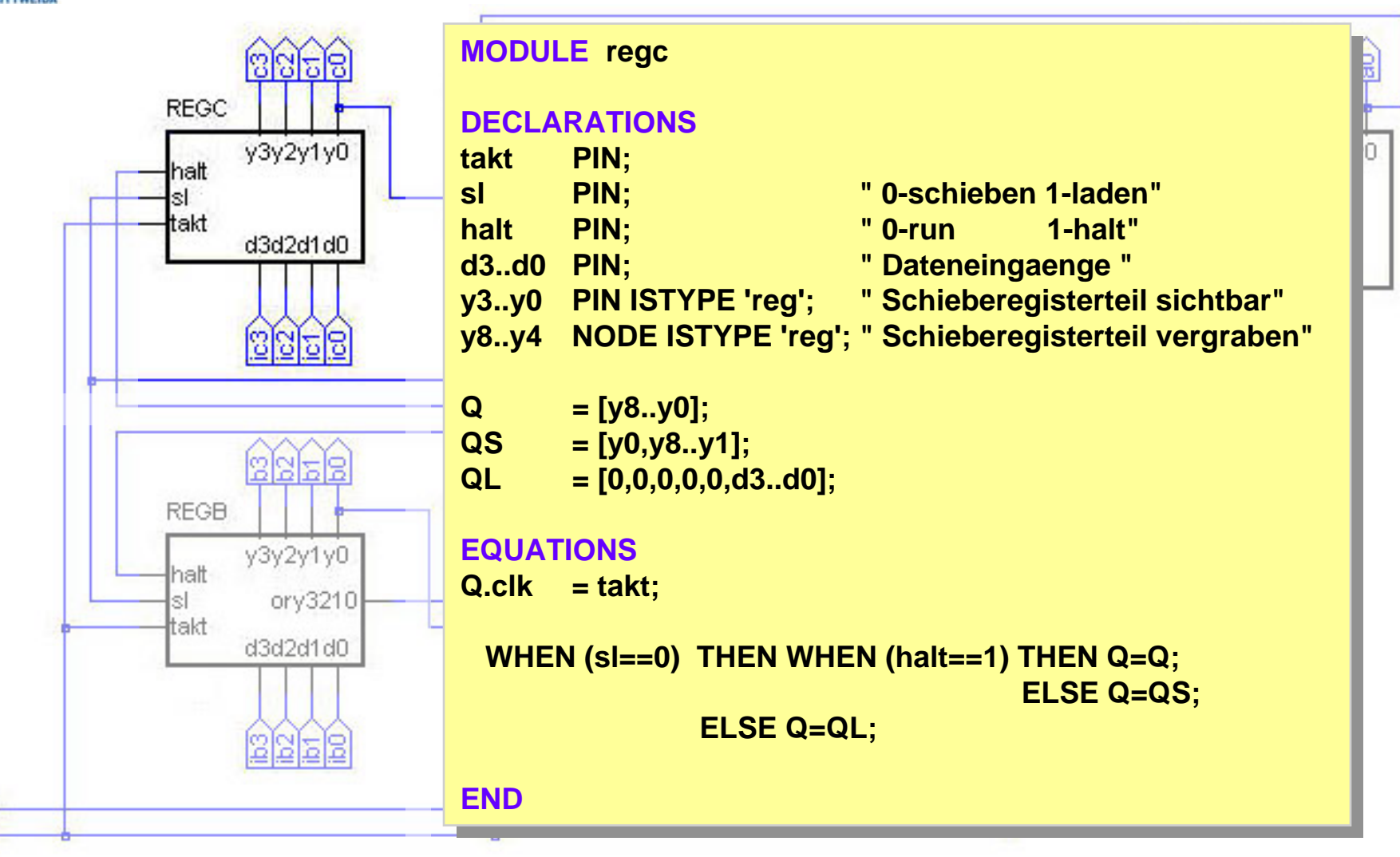

start takt

*14.1 Ablaufsteuerung*

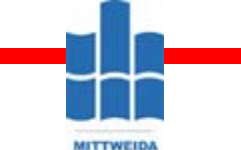

**Digitale Systeme**

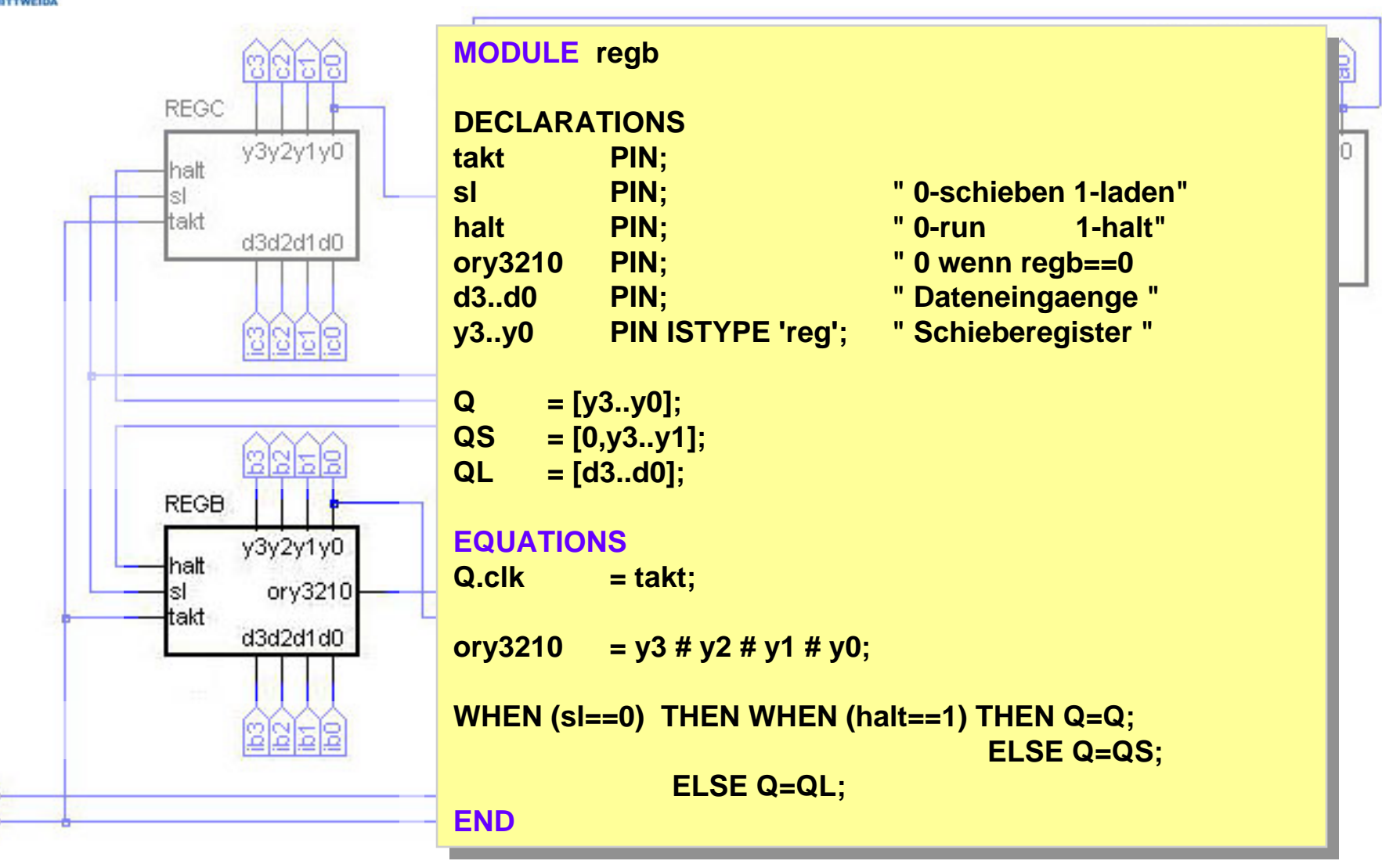

start takt

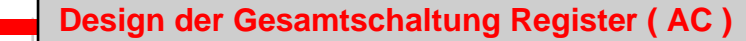

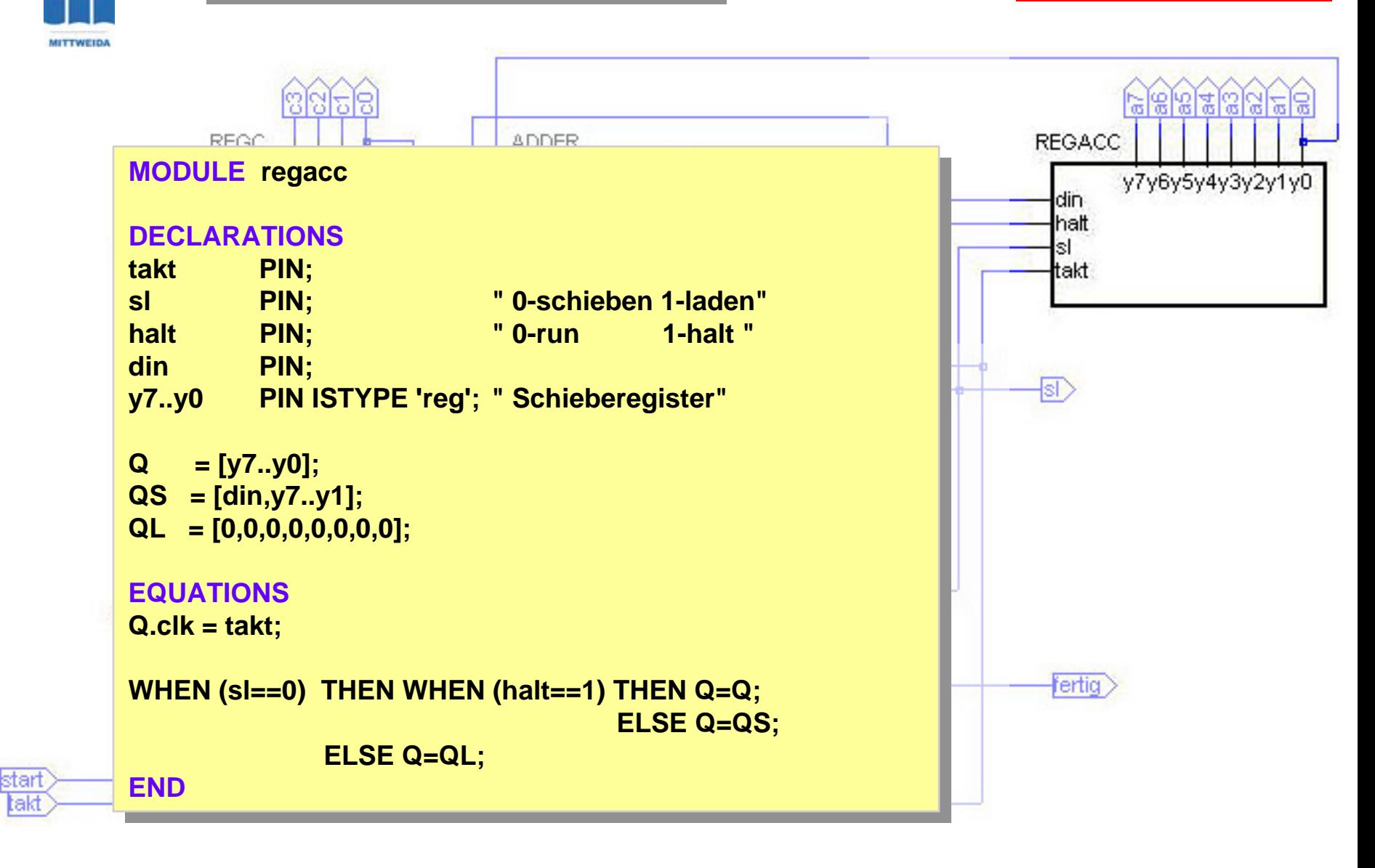

*14.1 Ablaufsteuerung*

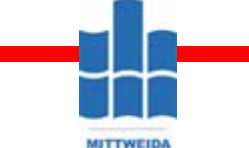

**Design der Gesamtschaltung Register (U)** 

**Digitale Systeme**

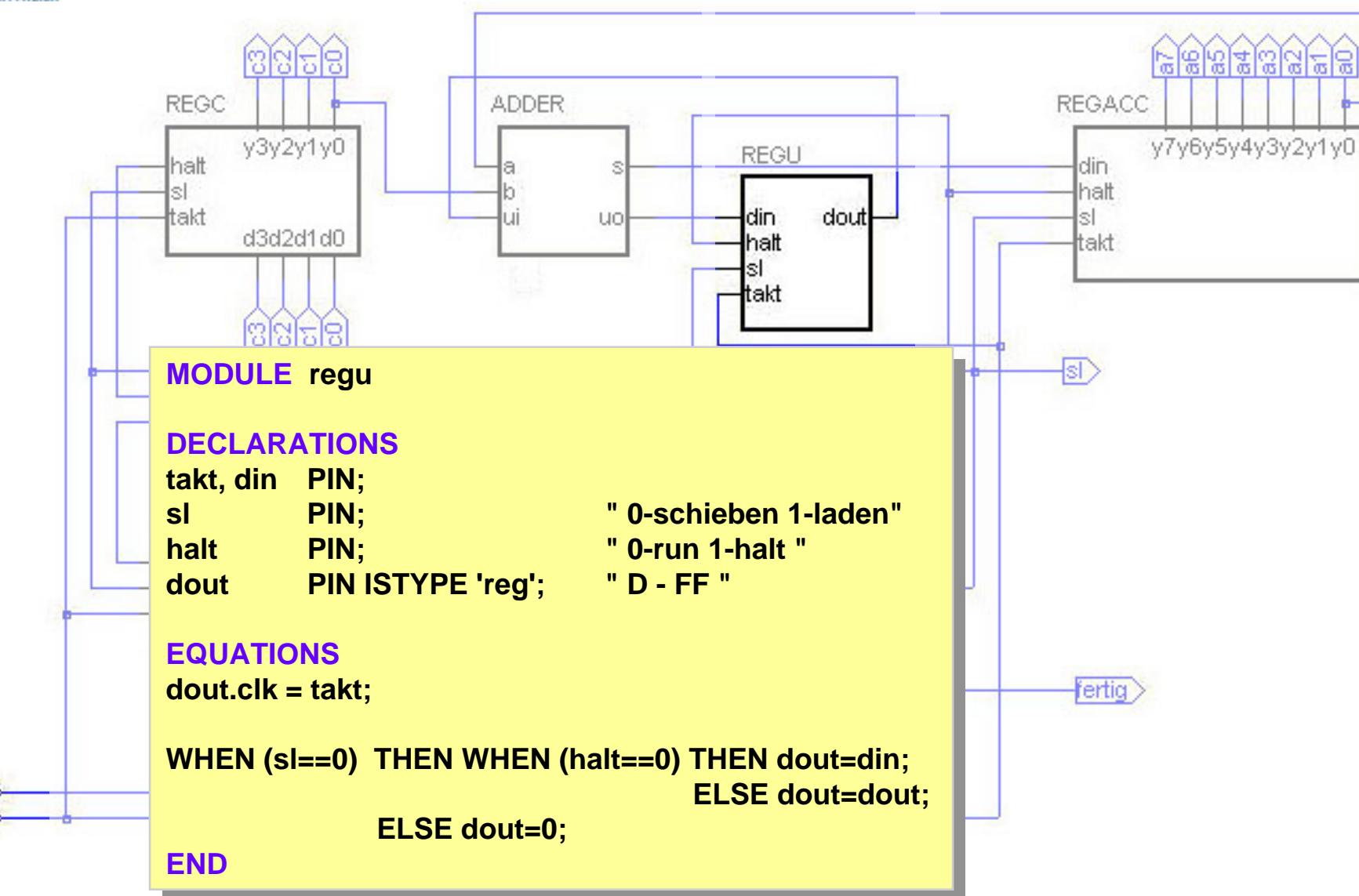

start akt

*14.1 Ablaufsteuerung* **Digitale Systeme**

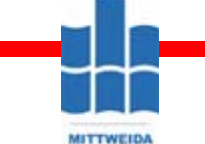

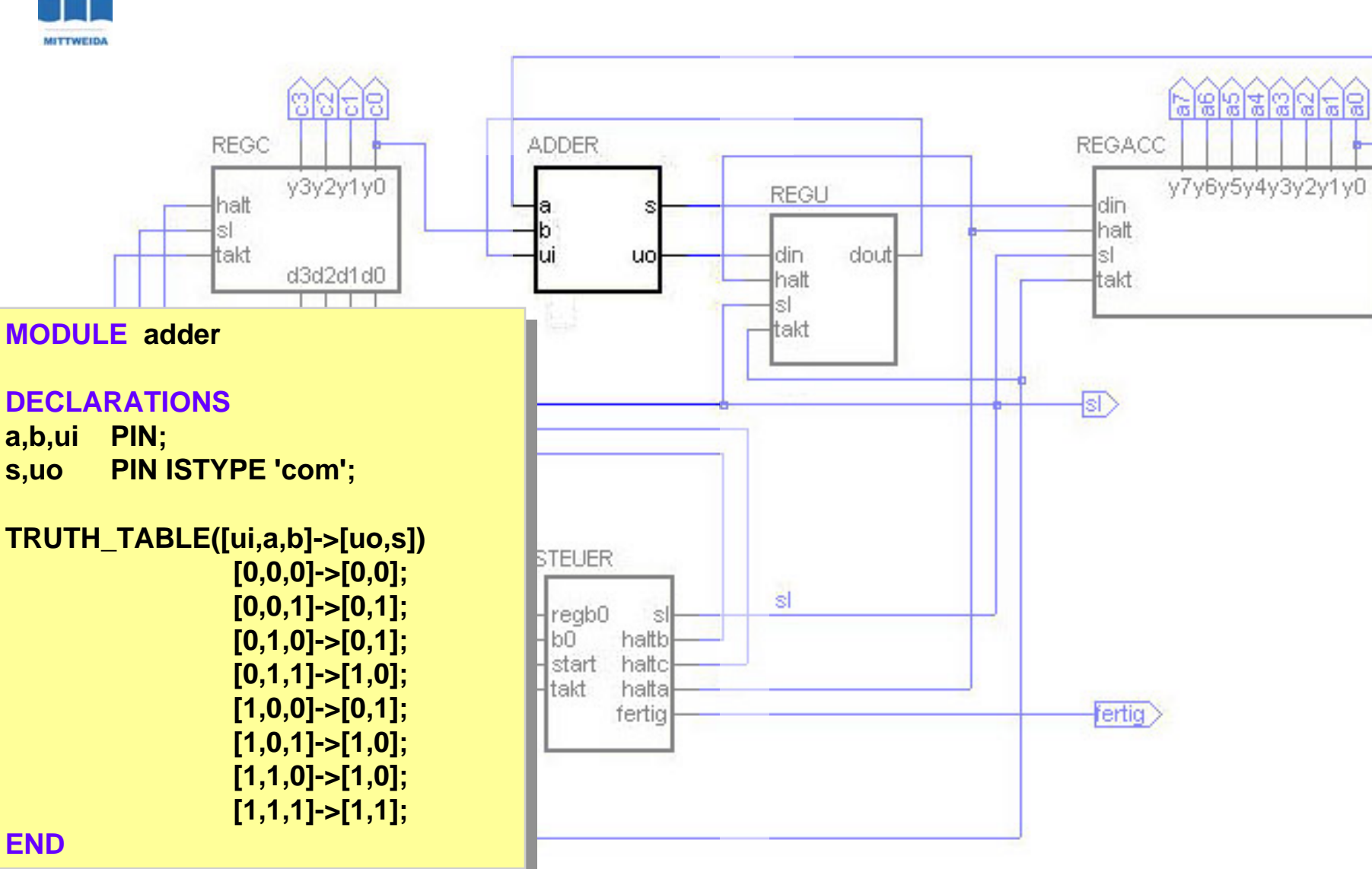

*14.1 Ablaufsteuerung*

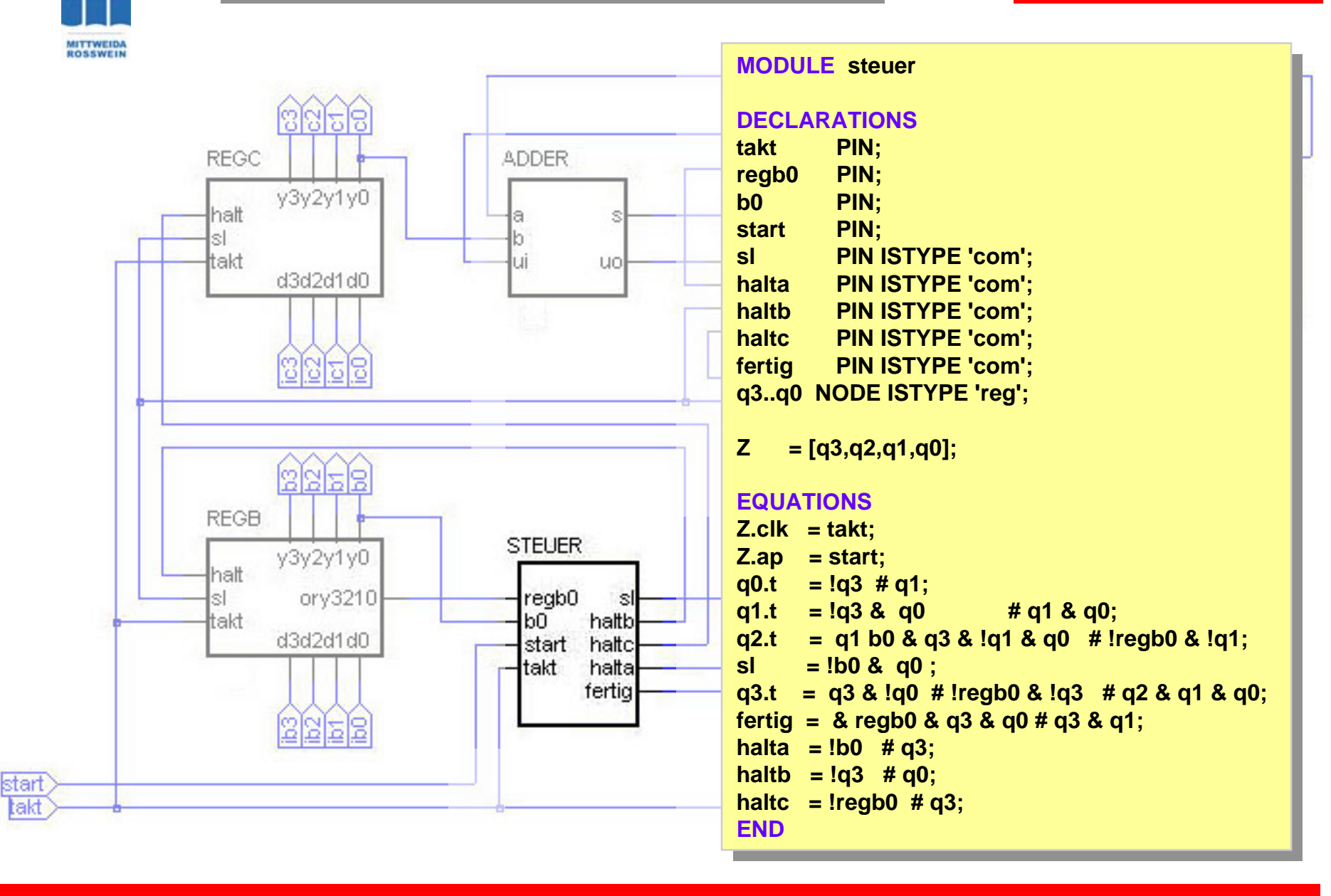

**Gesamtschaltung; Steuerung als Zustandsübergangsgleichungen Gesamtschaltung; Steuerung als Zustandsübergangsgleichungen**

*14.1 Ablaufsteuerung*

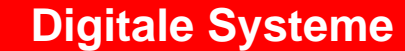

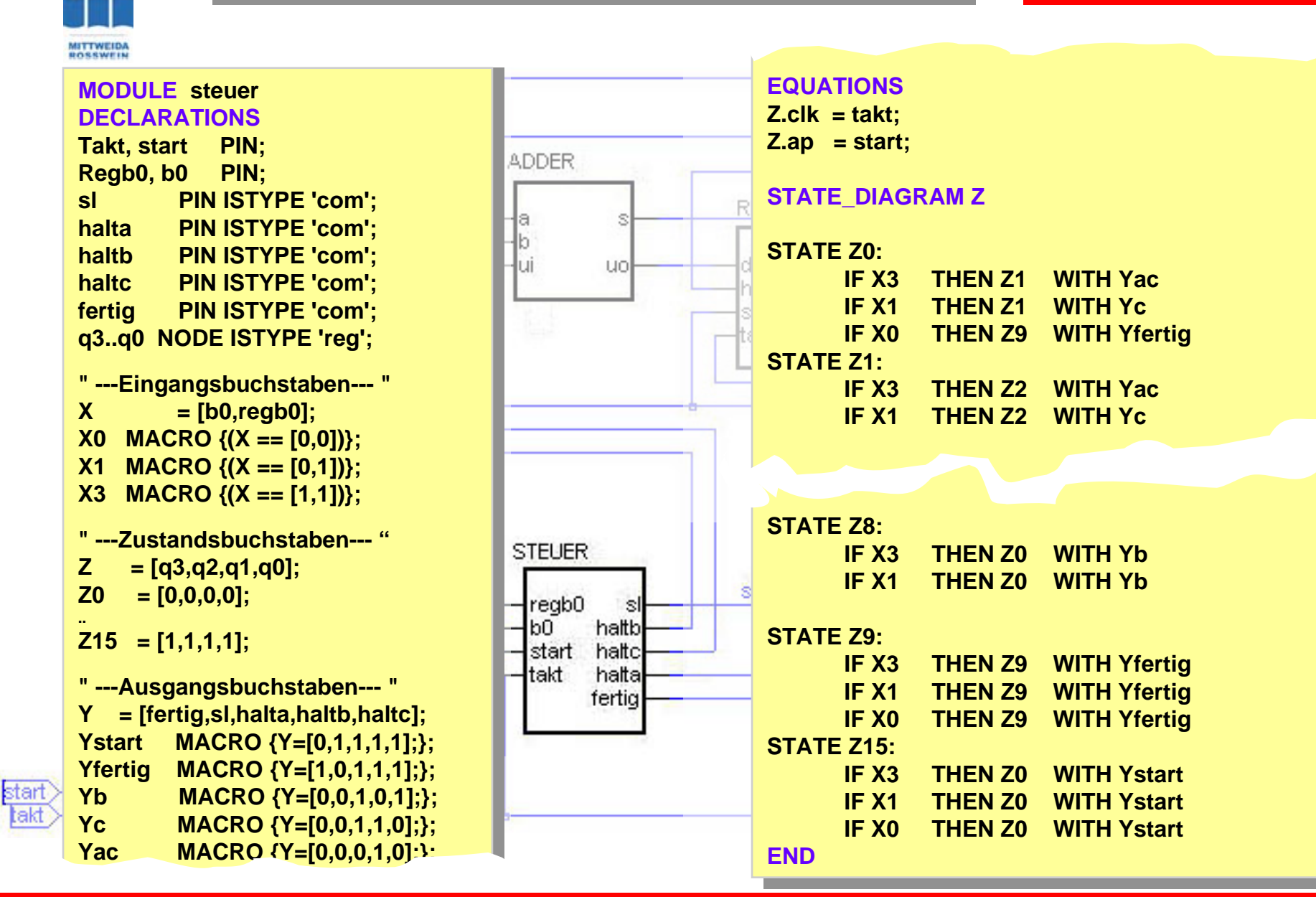

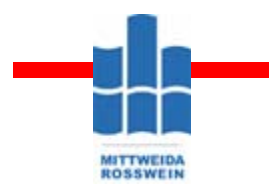

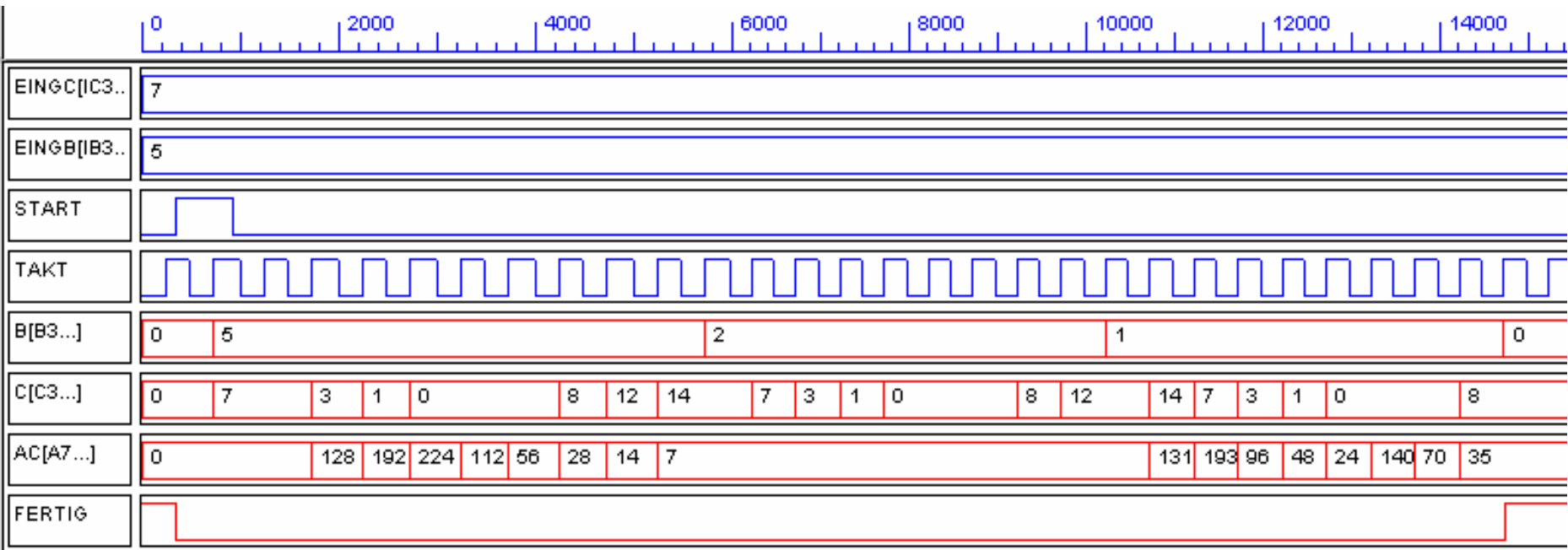